## **INFERENCE OF ML MODELS ON INTEL GPUS WITH SYCL AND INTEL ONEAPI USING SOFIE**

## **August 2023**

**AUTHOR(S):** Ioanna-Maria Panagou

University of Thessaly

**SUPERVISOR(S):** Lorenzo Moneta Sanjibang Sengupta

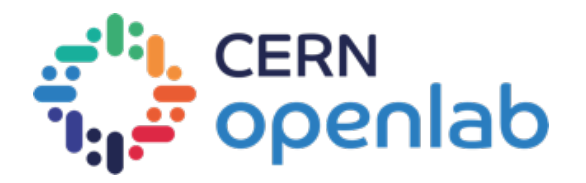

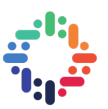

#### **PROJECT SPECIFICATION** . . . . . . . . . . . . . . . . . . . . . .  $\bullet$   $\bullet$   $\bullet$

TMVA provides a fast inference system that takes an ONNX model as input and produces compilationready standalone C++ scripts as output which can be compiled and executed on CPU architectures. The idea of this project is to extend this capability to generate from the TMVA SOFIE model representation code that can be run also on Intel GPUs using both SYCL and Intel OneAPI libraries. These will allow for a more efficient evaluation of these models on Intel accelerator hardware.

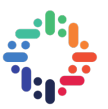

# **ABSTRACT**

ROOT[\[2\]](#page-22-0) is an open-source framework, born in CERN, used for high-scale data processing and analysis in High Energy Physics and beyond. ROOT provides a powerful and versatile toolkit that enables researchers to manipulate, visualize, and extract valuable insights from complex data generated by experiments and simulations.

Recently, machine learning has established itself as a valuable tool for researchers to analyze their data and draw conclusions in various scientific fields as well as HEP. ROOT offers native support for supervised learning techniques, such as multivariate classification and regression through the TMVA[\[13\]](#page-23-0) ROOT library. Among others, the package includes neural networks, deep networks and multilayer perceptrons. TMVA also allows interoperability with commonly used machine learning libraries, such as Keras and Pytorch. Even though the above libraries provide functionality for inference, they only support their own models and are constrained by heavy dependencies. ONNXRuntime by Microsoft, which is based on the ONNX standard for describing deep learning models, can combat the issue of interopability, but its large dependencies constitute its use in HEP infeasible.

SOFIE[\[1\]](#page-22-1), which stands for System for Optimized Fast Inference code Emit, is an extension of the TMVA module and was proposed as the inference engine that could tackle the issues described above. SOFIE can take as input a trained ML model in a Pytorch, Keras or ONNX format and create standalone  $C_{++}$  inference code, which is directly invokable from other  $C_{++}$  projects and has minimal dependencies (only on BLAS libraries). In addition, it allows full control over the inference code and can be compiled on the fly using Cling JIT.

The purpose of this project was to extend the SOFIE functionality, so that it would be able produce inference code in SYCL[\[11\]](#page-22-2) that could run on Intel GPUs using Intel oneAPI libraries. Work has also been done in benchmarking the performance of multiple models on GPUs, as well as enhancing the test suit that verifies the correctness of the produced SOFIE code.

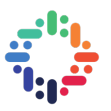

## **TABLE OF CONTENTS**

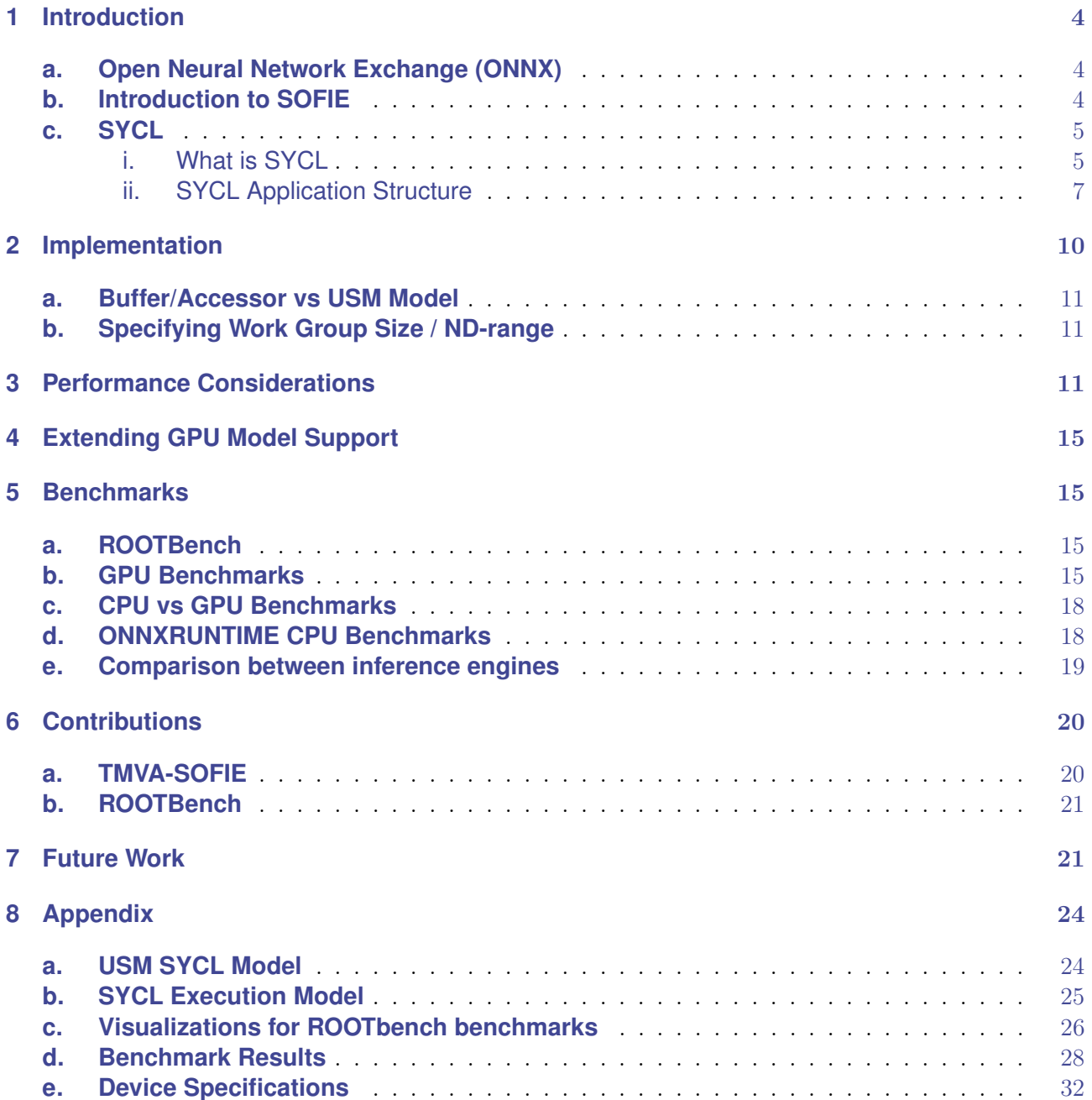

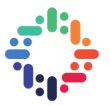

<span id="page-4-3"></span>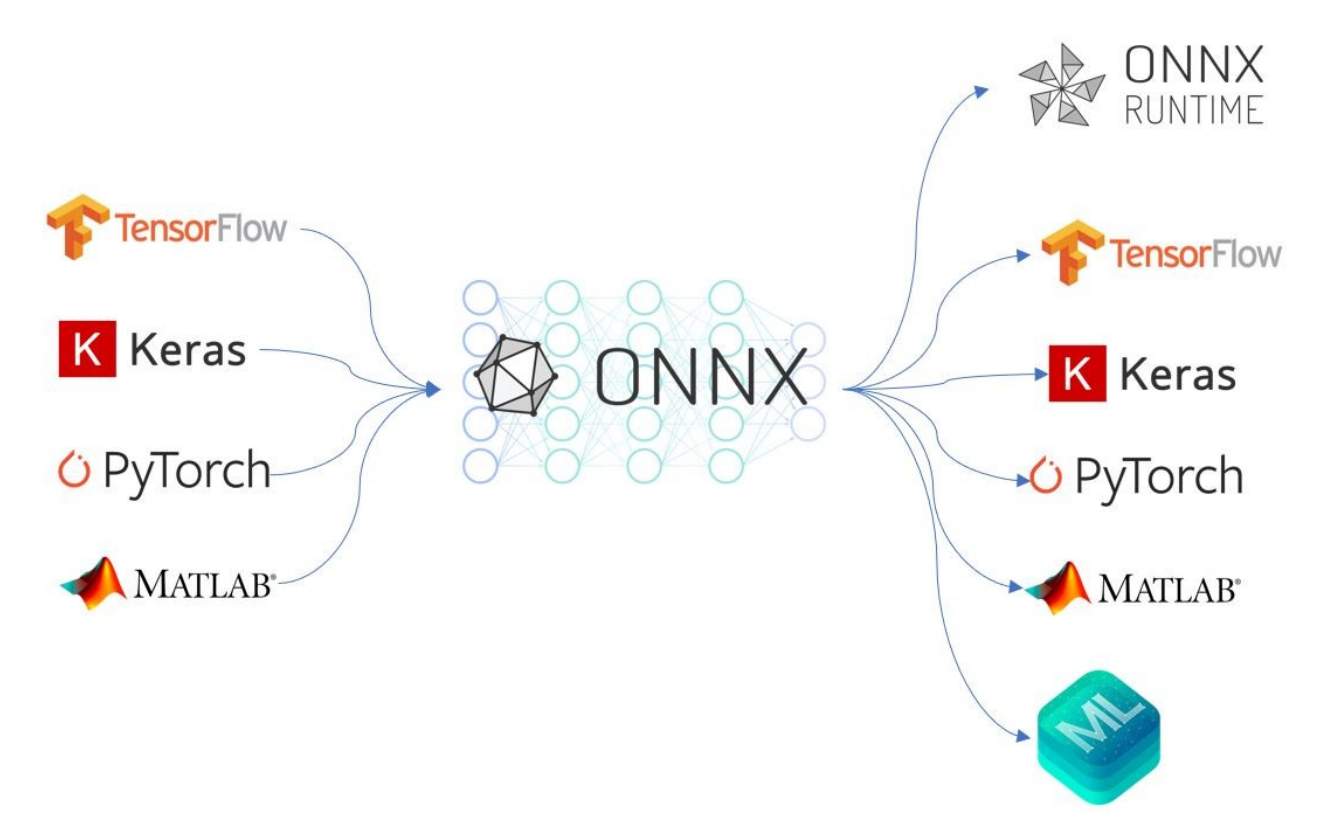

**Figure 1:** ONNX format allows for framework interoperability by providing a uniform format that acts as an intermediate between machine learning frameworks. This interoperability allows trained models to be easily deployed in different software/hardware platforms.

## <span id="page-4-0"></span>**1 INTRODUCTION**

### <span id="page-4-1"></span>**A. OPEN NEURAL NETWORK EXCHANGE (ONNX)**

ONNX[\[3\]](#page-22-3), or Open Neural Network Exchange, is an open-source standard for representing deep learning models, developed by Facebook and Microsoft in order to make it easier for researchers and engineers to move models between different deep-learning frameworks and hardware platforms. Its main advantage is that it allows models to be easily exported from one framework, such as PyTorch[\[10\]](#page-22-4), and imported into another framework, such as TensorFlow[\[8\]](#page-22-5) (see fig. [1\)](#page-4-3).

ONNX defines a common set of operators - the building blocks of machine learning and deep learning models - and a common file format (.onnx) to enable AI developers to use models with a variety of frameworks, tools, runtimes, and compilers. An ONNX graph, as shown in fig. [2,](#page-5-2) is a directed graph, where the edges that connect the different operators represent the flow of data.

#### <span id="page-4-2"></span>**B. INTRODUCTION TO SOFIE**

Before going into detail about our project, it is essential that the reader understands how SOFIE works. As seen in fig. [3,](#page-6-0) SOFIE takes as input a trained Machine Learning model in one of those 3 popular machine learning library formats: ONNX  $( . \text{onnx}),$  PyTorch,  $( . \text{pt})$  or Keras  $( . \text{hb})$ . Then, the appropriate parser should be called by the user to parse the input model into an object of the SOFIE::RModel class. Internally, all input models are converted into their equivalent ONNX representation before they are transformed to an RModel. The RModel class is capable of storing the internal structure of the input model along with its learnable parameters.

The RModel class represents the input model as vector of ROperators. Those operators come in

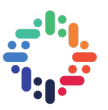

<span id="page-5-2"></span>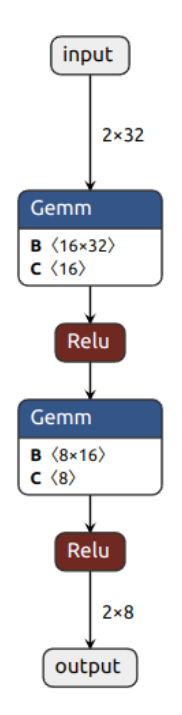

**Figure 2:** ONNX model visualization using Netron<sup>[\[9\]](#page-22-6)</sup>

many flavors and have a 1-1 correspondence with the respective ONNX operators. Currently, about 30 out of the total ONNX Operators are supported by SOFIE.

After the RModel has been constructed, the code generation step takes place. The Generate function that is called on the model, internally calls the Generate functions of the operators that make up the model, as shown in fig. [4.](#page-6-1)

This step produces 2 outputs: a weight file in .dat file format (or in .root format, a functionality that has been added recently) that holds the model weights and parameters and a  $C_{++}$  header file (.hxx) that hardcodes the inference function. This header file can then be included in a plug-and-play fashion into any  $C_{++}$  project and has minimal dependencies. An example of this process can be seen in fig. [5.](#page-7-1)

#### <span id="page-5-0"></span>**C. SYCL**

#### <span id="page-5-1"></span>**i. What is SYCL**

SYCL is a single-source, high-level,  $C_{++}$  programming model that can target a wide range of heterogeneous platforms (CPUs, GPUs and FPGAs).

- Single-source: Unlike its predecessor, OpenCL, SYCL allows the code for the kernels that is going to be offloaded to a device to reside in the same source file as the host code. To produce the final executable, we need two compiler passes, one for the host and one for the device compiler. Both of them see the same SYCL API but interpret it differently. The device compiler (or SYCL compiler) identifies the kernel functions and creates a device IR for the requested ISA. The host compiler compiles the host code into a CPU object file, which is later linked with the device IR to form a single executable with both the CPU and GPU code (multi-compiler compilation model). The host and SYCL compiler can also be invoked by the same compiler driver (single-compiler compilation model). Both of these approaches are shown in fig. [6](#page-7-2)
- High-level: SYCL provides a number of high-level abstractions over boilerplate code, including platform/device selection, dependency management and much more.

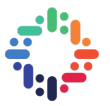

<span id="page-6-0"></span>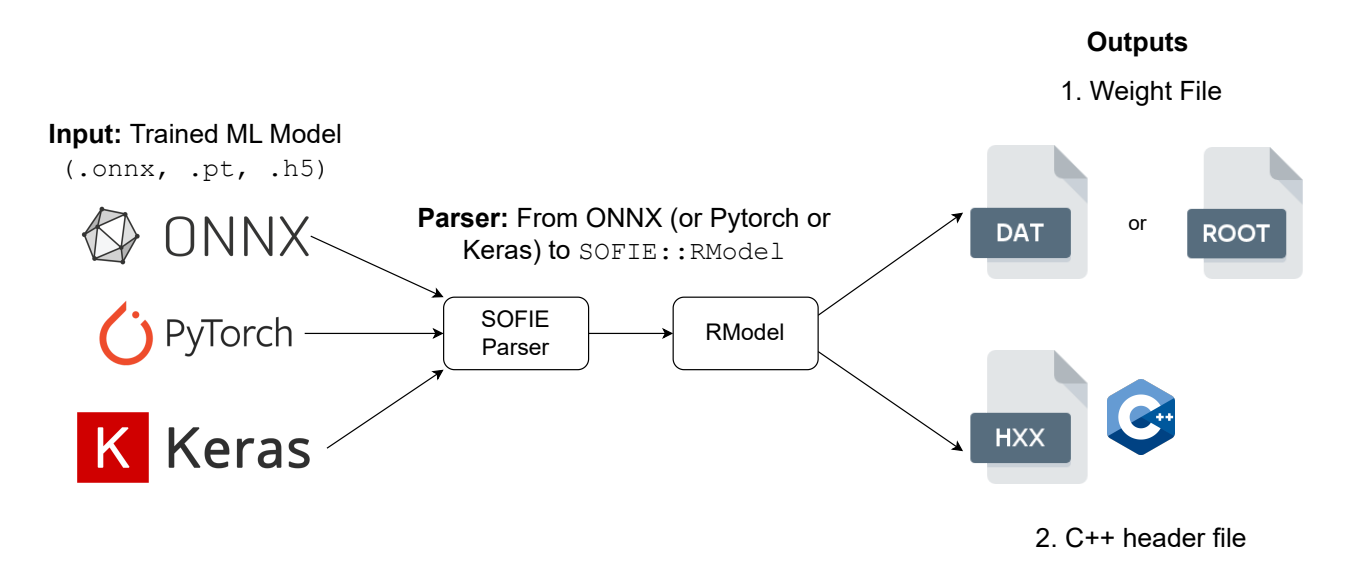

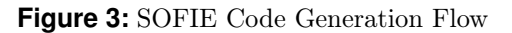

<span id="page-6-1"></span>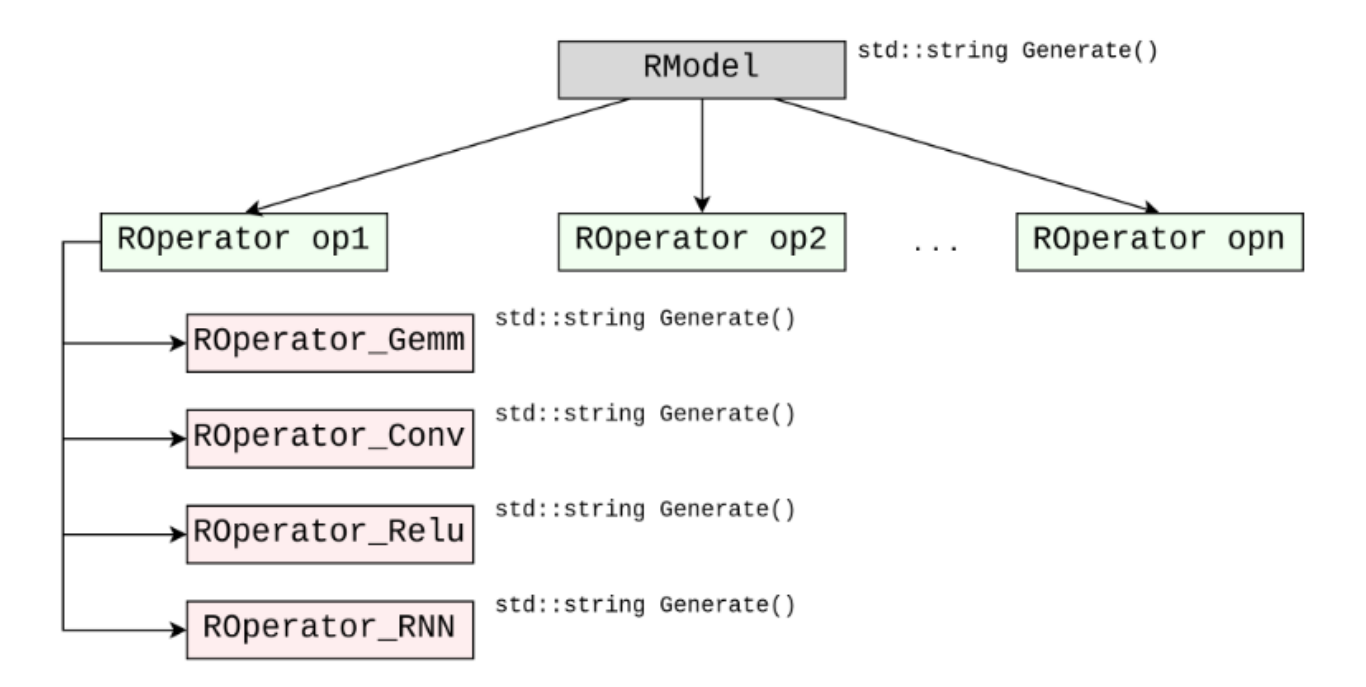

**Figure 4:** The RModel class holds a vector of ROperators. Each ONNX Operator corresponds to a different class that inherits from the ROperator interface.

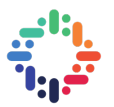

<span id="page-7-1"></span>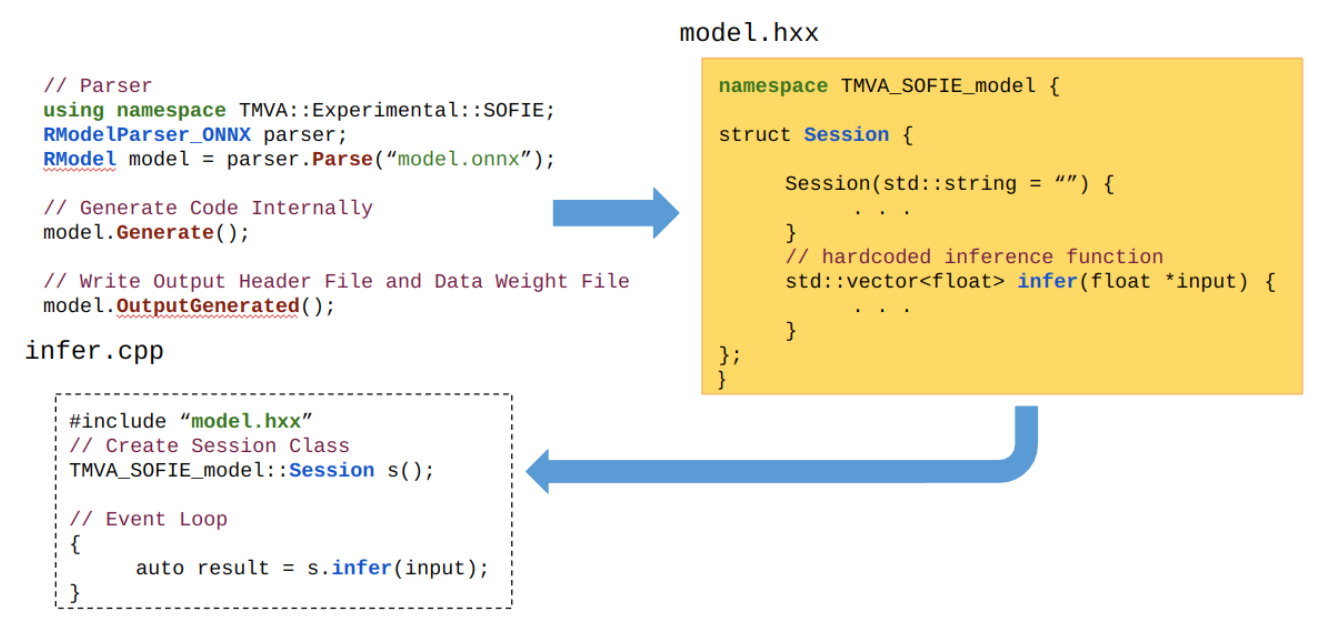

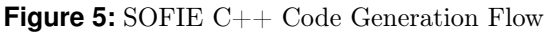

<span id="page-7-2"></span>

| <b>CPU</b><br>$C++$<br>compiler<br>$-$<br>source                                | ⊸<br><b>CPU</b><br>-<br>object<br>—.<br>$\neg$                           | $\overline{\phantom{a}}$                  | _<br><b>Service</b><br>v<br>CPU ISA                                              | CPU<br>$C++$<br>source         | $\overline{\phantom{a}}$            | -                        | _<br><b>CPU</b><br><b>Service</b><br><b>CPU ISA</b>     |
|---------------------------------------------------------------------------------|--------------------------------------------------------------------------|-------------------------------------------|----------------------------------------------------------------------------------|--------------------------------|-------------------------------------|--------------------------|---------------------------------------------------------|
| $C++$<br><b>SYCL</b><br>device<br>code<br>device<br><b>Separate</b><br>compiler | -<br>-<br>Device IR<br><b>Secondary 1999</b><br>$\overline{\phantom{a}}$ | <b>Linker</b><br>$\overline{\phantom{a}}$ | <i>(embedded</i><br>device IR)<br>-<br>$\overline{\phantom{a}}$<br>$\mathcal{L}$ | $C++$<br>device<br>GPU<br>code | Combined CPU & SYCL device compiler | $\overline{\phantom{a}}$ | <i>(embedded</i><br>device IR)<br>--<br><b>GPU</b><br>_ |

**Figure 6:** Multi-compiler compilation model (left), Single-compiler compilation model (right) for SYCL

- $C++$  programming model: Perhaps the most important advantage of SYCL is that it allows programmers to write in standard  $C_{++}$  and doesn't rely on language extensions, pragmas or keywords like other languages do.
- Targets: SYCL can target a number of different backends, as shown in fig. [7.](#page-8-0) All SYCL implementations provide the same SYCL interface for both the host and the device code, as well as the SYCL runtime. The SYCL runtime is a library that schedules and executes work and calls down into a back-end interface in order to execute on a particular device. For our project, we used the Intel<sup>®</sup> oneAPI DPC++/C++ Compiler[\[7\]](#page-22-7), since our primary target was Intel GPUs.

#### <span id="page-7-0"></span>**ii. SYCL Application Structure**

In order to write a SYCL application similar to the one in [1,](#page-9-0) one must follow the steps below:

1. Include the SYCL header

Including the SYCL header gives us access to the SYCL namespace.

2. Setup host storage

This step includes setting up the vectors/arrays for the data we want to operate on.

#### 3. Initialize Device Selector

In order to operate on a device, we need to have some representation of it. A SYCL device selector is a function object, which describes a heuristic for scoring devices based on a custom configuration. The selector goes through all devices in the system and returns the one that scored

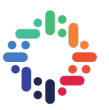

<span id="page-8-0"></span>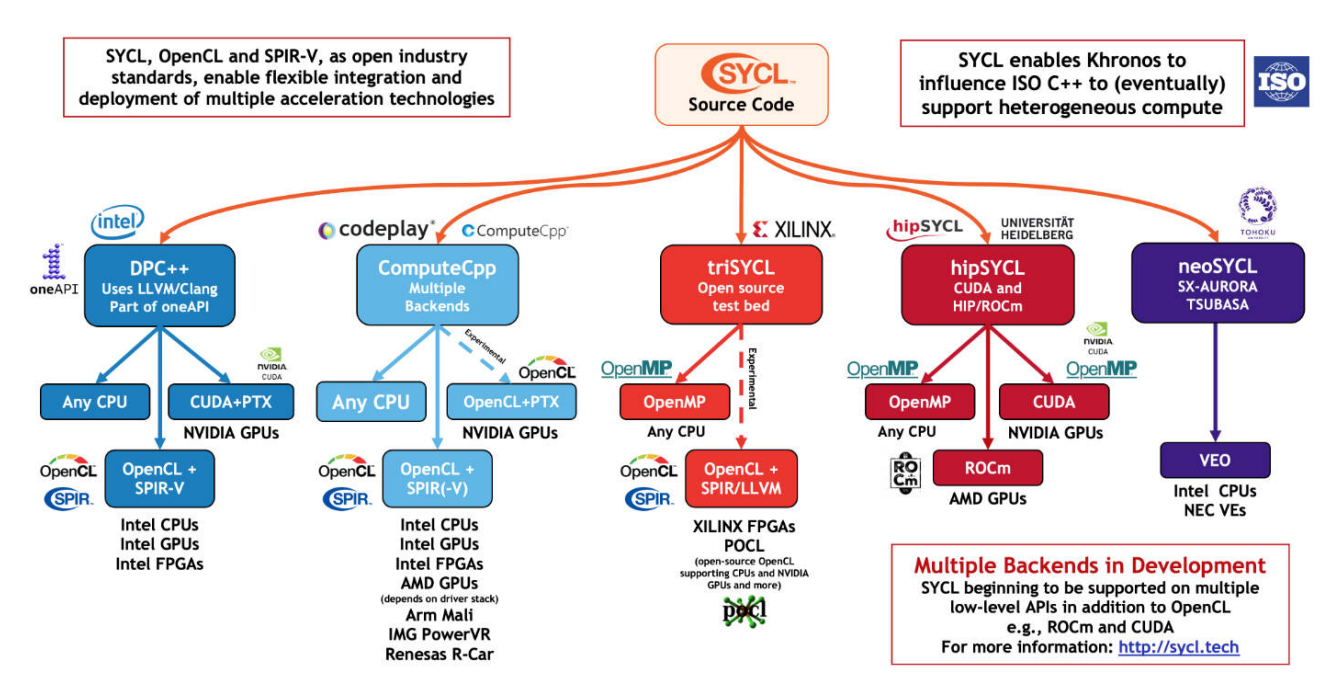

**Figure 7:** SYCL Implementations: compilers and backends

the highest depending on that heuristic. In the example, we use the gpu\_selector, which selects a device of type GPU. One can define a function object that scores the devices with custom criteria, like platform or vendor.

#### 4. Initialize Queue

Each queue is associated with a chosen device and is used by the host CPU to communicate with the device, i.e. issue kernels and data transfers to and from the device.

#### 5. Setup Device Storage

In most systems, the host and the device do not share physical memory. The runtime needs to know which memory items are going to be shared between host and device. SYCL buffers exist for this purpose. To create a SYCL buffer, one must specify an element type and a dimensionality and initialize them with a pointer to the data and a range, which denotes the number of elements in the buffer. When passed a raw pointer, the buffer constructor takes full ownership of the memory it has been passed, which essentially means that we cannot use this memory as long as the buffer exists. Therefore, we declare the buffers in a new scope and after we exit this scope, the buffers are destroyed and the memory is returned to the user. Buffers are not associated with any particular queue, so they are capable of handling data transparently between multiple devices.

#### 6. Execute Kernel

In SYCL there are two models for managing data:

- The buffer/accessor model
- The USM (unified shared memory model)

The chosen model affects how kernel functions are enqueued. In our project, we opted for the buffer/accessor model for reasons explained in section [2](#page-10-0)

In the buffer/accessor model, commands must be enqueued via command groups. A command group represents a series of commands to be executed by a device, such as invoking kernel functions on a device, copying data to and from the device and waiting on other commands to

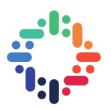

complete. A command group can be composed by calling the submit function on a queue. A handler is created and passed to the command group function and subsequently, the handler composes the command group. In our command group, we first setup accessors. In general, these objects define the inputs and outputs of a device-side operation. The accessors also provide access to various forms of memory. In this case, they allow us to access the memory owned by the buffers created earlier. An accessor is initialized with the buffer that points to the data we want to operate on, the associated command group handler and an accessor mode, which is used by the handler to handle the dependencies between kernels, as well as any additional properties we wish to add. In this case, the accessor mode for the input is read\_only and for the output is write\_only, with the additional property of no\_init, which discards the original data of the buffer. We refer the reader to [a.](#page-24-1) for a short description of the USM SYCL model.

In SYCL, kernel functions are executed by work items, which can be thought of as a thread of execution. Work items are collected together into work groups. SYCL kernels are invoked within an nd-range. An nd-range has a number of work groups and subsequently a number of work items. Kernel functions can be enqueued to execute over a range of work items using parallel\_for. The parallel\_for clause takes at a parameter a range which represents the iteration space, over which the kernel, which is described by a function object (in our case a lambda function), has to be executed over. With parallel\_for you must also specify the id of the current-work item, which is essentially its position within the iteration space. See [b.](#page-25-0) for more details.

```
#include <iostream>
// 1. Include SYCL Header
#include <CL/sycl.hpp>
namespace sycl = cl::sycl;int main(int, char**) {
    // 2. Setup host storage
    std::vector<float> a = \{1.0, 2.0, 3.0, 4.0\};
    std::vector<float> b = {0.0, 0.0, 0.0, 0.0};
    auto length = a.size();
    // 3. Initialize device selector
    sycl::gpu_selector device_selector;
    // 4. Initialize queue
    sycl::queue queue(device_selector);
    { // begin scope
        // 5. Setup device storage
        sycl::buffer<float, 1> a_buf(a.data(), sycl::range<1>(length);
        sycl::buffer<float, 1> b_buf(b.data(), sycl::range<1>(length);
        // 6. Execute Kernel
        queue.submit([&] (sycl::handler& cgh) {
          // command group function
          auto a_acc = sycl::accessor(a_buf, cgh, sycl::write_only, sycl::no_init);
          auto b_acc = sycl::accessor(b_buf, cgh, sycl::read_only);
          cgh.parallel_for<class op>(sycl::range<1>(length), [=] (sycl::id<1> id) {
            // kernel code
```
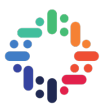

<span id="page-10-1"></span>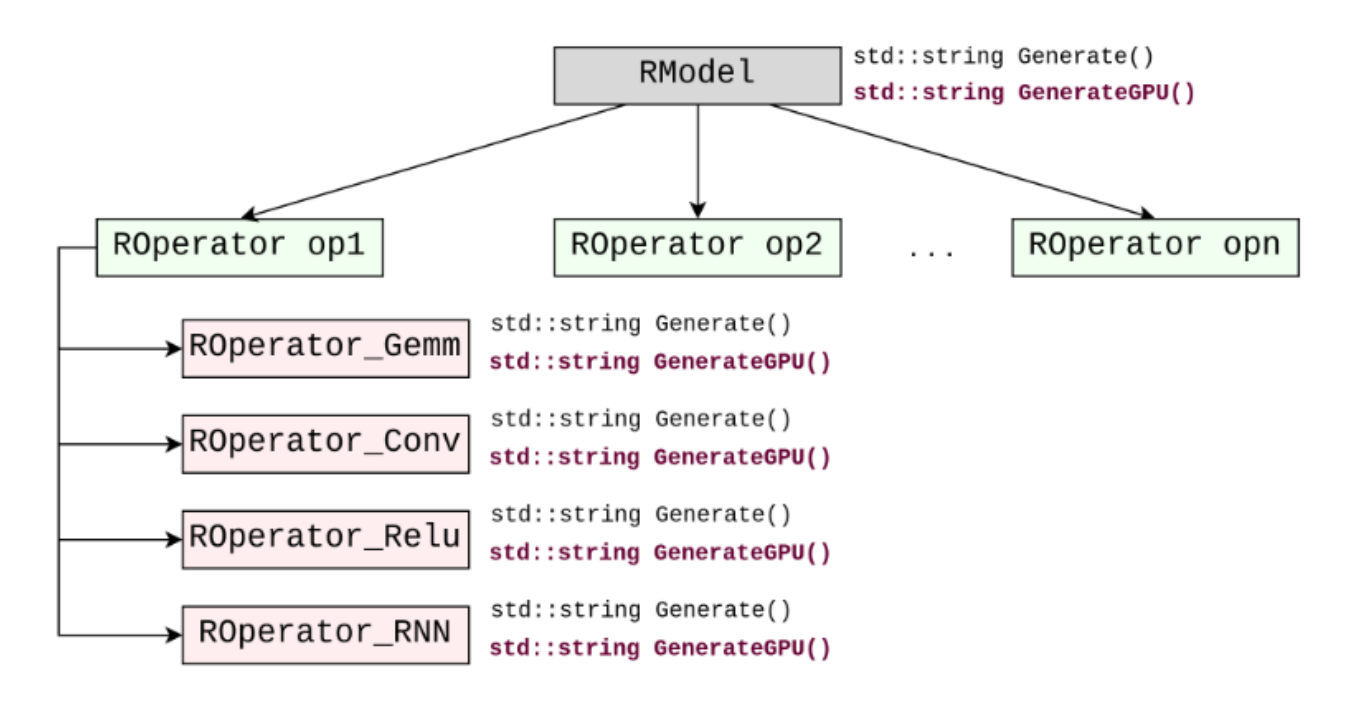

**Figure 8:** Modification of the RModel and ROperator classes for SYCL Inference Code Generation

```
a_{acc}[id] = b_{acc}[id] * 2;});
    });
}
return 0;
```
**Listing 1:** An example of a SYCL application

## <span id="page-10-0"></span>**2 IMPLEMENTATION**

}

The process of adding to SOFIE the functionality to generate GPU SYCL code was pretty straightforward: the RModel class, as well as each operator class the inherited from ROperator, should be enhanced with a new GenerateGPU function that creates SYCL code instead of C++ code as shown in [8.](#page-10-1) The GenerateGPU member function of the RModel class is responsible for generating the code that handles device selection, queue initialization and setting up host and device storage, whereas the respective function of the ROperator interface produces SYCL code instead of C++ code as the Generate function did. An example of the latter is shown in [2.](#page-10-2)

```
// C++ Generated Code for ReLU activation
for (int id = 0; id < length ; id++){
    tensor_out[id] = ((tensor_in[id] > 0 ? tensor_in[id] : 0);}
// SYCL Generated Kernel Code for ReLU activation
q.submit([&](cl::sycl::handler &cgh){
    auto acc_tensor_in = cl::sycl::accessor{buf_tensor_in, cgh, cl::sycl::read\_only};
```
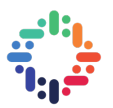

<span id="page-11-3"></span>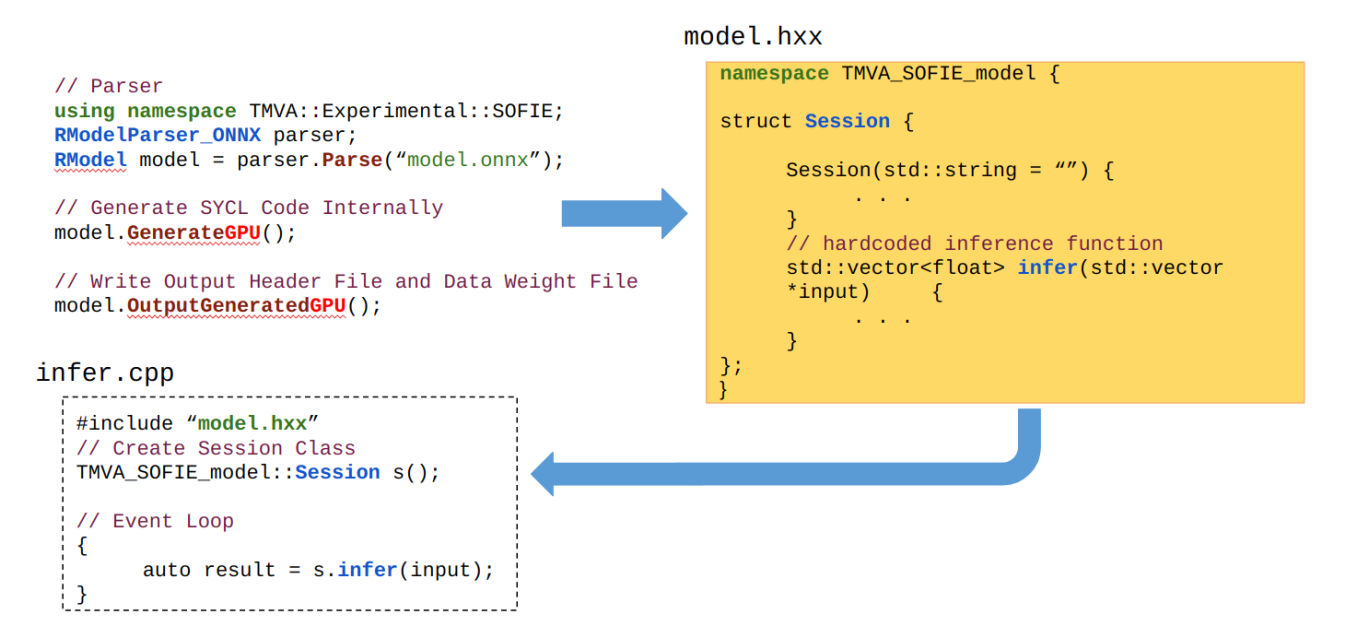

**Figure 9:** SOFIE Sycl Code Generation Flow

```
auto acc_tensor_out = cl::sycl::accessor{buf_tensor_out, cgh, cl::sycl::write_only,
    cl::sycl::no_init};
    cgh.parallel_for<class op_relu>(cl::sycl::range<1>(length), [=](cl::sycl::id<1> id){
        acc_tensor_out[id] = cl::sycl::max(acc_tensor_in[id], 0.0f);});
});
```
**Listing 2:** C++ (top) and SYCL (bottom) generated code for ReLU activation.

The new code generation process is shown in fig. [9](#page-11-3) and is practically the same as the one in fig. [5.](#page-7-1) The only change is in the infer function, which now takes as input an  $std::vector< T>$  instead of a pointer to <T> for implementation purposes.

#### <span id="page-11-0"></span>**A. BUFFER/ACCESSOR VS USM MODEL**

The premise of SOFIE SYCL is that it would be able to support any type of Machine Learning Model. The buffer/accessor model guarantees consistency and avoids errors. The USM model gives us more fine grained control over data movement, but we have to manually establish the dependencies, which might lead to hidden bugs and wrong results. Therefore, we opted for the buffer/accessor model.

#### <span id="page-11-1"></span>**B. SPECIFYING WORK GROUP SIZE / ND-RANGE**

We implemented the kernels in a way that no synchronization among the work-items is needed, so we did not need to explicitly specify the number of work-items in a work-group or the work-groups in an nd-range. Therefore, we just let the runtime choose those parameters for us.

## <span id="page-11-2"></span>**3 PERFORMANCE CONSIDERATIONS**

Although the transition to SYCL was a straightforward process, there were still details we had to consider in order to achieve the best possible performance[\[5\]](#page-22-8). This section highlights the most important ones.

```
INFERENCE OF ML MODELS ON INTEL GPUS WITH SYCL AND INTEL ONEAPI USING SOFIE 11
```
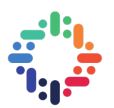

<span id="page-12-0"></span>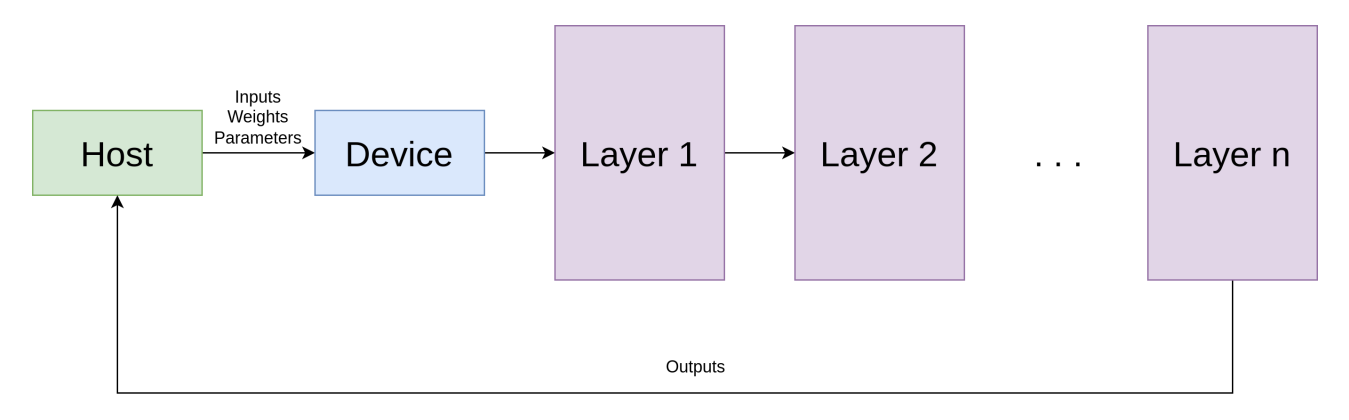

**Figure 10:** Abstract computation graph of an ML model for our implementation

#### 1. Avoid moving data back and forth between host and device

The cost of moving data between host and device is quite high, so it is very important to avoid data transfers between host and device whenever possible. Machine learning models are structured as layers of computation, where the output of one layer is input to the next one. Instead of transferring the data back for certain computations, we decided that it would be best that all layers are implemented on the GPU and that data is transferred from host to device only once in the beginning and from device to host only at the end of computation as shown in fig. [10.](#page-12-0) Keep in mind that those transfers in the buffer/accessor model are not explicit and are handled by the SYCL runtime, so it needs to be informed via accessor modes and buffer properties (explained below) of the data dependencies, so it can schedule transfers optimally.

#### 2. Buffer Accessor Modes and Properties

Accessor modes describe how we intend to use the memory associated with the accessor in the program. This information is used by the runtime to create an execution order for the kernels and perform data movement. It is therefore imperative that we specify the accessor modes in a way that coincides precisely with how the kernel actually uses this data. The available accessor modes are: read\_only, write\_only and read\_write.

- The read\_only access mode informs the runtime that the data needs to be available on the device before the kernel can begin executing, but the data need not be copied from the device to the host at the end of the computation (when the associated buffer goes out of scope).
- The write\_only and read\_write access modes inform the runtime that the data must be copied from the device to the host when the buffer goes out of scope.

As explained before, moving data back and forth between host and device is costly. The accessor mode for the output of each layer has to be set to write\_only (or read\_write in some cases, such as accumulation). To avoid data transfers, we declare all the necessary buffers at the beginning of the scope and we don't close the scope until all kernels have been launched. In this way, we don't trigger copies back to the host in-between layers.

In addition, we take advantage of the set\_final\_data buffer function. This function changes the destination the buffer will synchronize on destruction. Typically, the output that is inferred by the infer function is a different memory location than the output of the machine learning model, due to SOFIE semantics (see [3\)](#page-13-0). In order to avoid the copy from the buffer to the temporary output memory location and then from that location to the result buffer, we instruct the runtime to directly copy the contents of the buffer to the result buffer on destruction (see [4\)](#page-13-1). Furthermore,

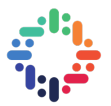

for the input, initialized and intermediate tensors, we specify that the final data destination is nullptr which ensures that the data will remain on the device on destruction and will not be copied back to the host, since they are not needed.

```
namespace TMVA_SOFIE_Add{
struct Session {
std::vector<float> fTensor_2 = std::vector<float>(2);
float * tensor_2 = fTensor_2.data();
Session(std::string = "") {
}
std::vector<float> infer(float* tensor onnxAdd0.float* tensor onnxAdd1){
//--- - Add
   for (size_t id = 0; id < 2 ; id++){
        tensor_2[id] = tensor_onnxAdd0[id] + tensor_onnxAdd1[id];
    }
  std::vector < float>et (tensor_2, tensor_2 + 2);
  return ret;
}
};
} //TMVA_SOFIE_Add
```
**Listing 3:** C++ Generated code for vector addition. Notice that the contents of tensor<sub>-2</sub> that is the output of the add "kernel" are copied to vector ret which is the returned result of the infer function

```
// Create Queue
auto q = cl::sycl::queue{custom_gpu_selector, [=](cl::sycl::exception_list eL){
for (auto e:eL) {std::rethrow_exception(e);}}};
const sycl::property_list props = {sycl::property::buffer::use_host_ptr()};
{
auto buf_tensor_onnxAdd0 = cl::sycl::buffer{fTensor\_onnxAdd0.data(),
cl::sycl::range{fTensor_onnxAdd0.size()}, props};
buf_tensor_onnxAdd0.set_final_data(nullptr);
auto buf_tensor_onnxAdd1 = cl::sycl::buffer{fTensor\_onnxAdd1.data(),cl::sycl::range{fTensor_onnxAdd1.size()}, props};
buf_tensor_onnxAdd1.set_final_data(nullptr);
auto buf_tensor_2 = cl::sycl::buffer{fTensor_2.data(),
cl::sycl::range{fTensor_2.size()}, props};
// change the final destination of the data held by buf_tensor_2
buf_tensor_2.set_final_data(ret.data());
buf_tensor_2.set_write_back(true);
//-----Add.q.submit([&](cl::sycl::handler& cgh){
    auto acc_tensor_onnxAdd0 = cl::sycl::accessor{buf_tensor_onnxAdd0, cgh,
    cl::sycl::read_only};
```
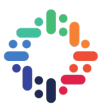

```
auto acc_tensor_onnxAdd1 = cl::sycl::accessor{buf_tensor_onnxAdd1, cgh,
    cl::sycl::read_only};
    auto acc_tensor_2 = cl::sycl::accessor{buf_tensor_2, cgh,
    cl::sycl::write_only, cl::sycl::no_init};
    cgh.parallel_for<class op_0>(cl::sycl::range<1>(2), [=](cl::sycl::id<1> id){
        acc_tensor_2[id] = acc_tensor_onnxAdd0[id] + acc_tensor_onnxAdd1[id];});
});
q.wait_and_throw();
}
}
catch (const cl::sycl::exception& e) {
    std::cout << "Exception caught: " << e.what() << "with OpenCL error code: "
    << e.code() << std::endl;
}
return ret;
}
};
} //TMVA_SOFIE_Add
```
**Listing 4:** SYCL Generated code for vector addition. If we hadn't altered the final destination of the data held by buf\_tensor\_2, then they would be copied to vector tensor\_2 and then we would have to copy them to ret, but now they are directly coped to ret.

We also utilize the sycl::no\_init property when creating the accessors that typically correspond to layer outputs, which lets the runtime know that the previous contents of the buffer can be discarded (usually accompanied by the write\_only mode), so that no time is spent on initializing memory with "garbage" data.

Finally, when creating the buffers, we use the use\_host\_ptr property (see [4\)](#page-13-1). This informs the runtime that if possible, the host memory should be directly used by the buffer instead of a copy. This avoids the need to copy the content of the buffer back and forth between the host memory and the buffer memory, potentially saving time during buffer creation and destruction.

#### 3. Using Libraries for GPU Offloading

Machine learning operators typically consist of standard math operations, such as matrix multiplication. Albeit simple, there is no need to write custom kernels for those operations, since they are well studied and very optimized libraries exist. For those, we made use of the oneAPI MKL[\[6\]](#page-22-9) (Math Kernel Library) and more specifically BLAS routines, such as copy, gemm, axpy and scal (multiplication of a matrix with a scalar). The only downside is that we introduced additional library dependencies, which is a solid trade-off for performance.

#### 4. Reduction

Reduction is a common operation in parallel programming, where an operator is applied to all elements of an array and a single result is produced. A naive way to parallelize a reduction is to introduce a global variable and have all threads update it using an atomic operation. However, all threads then would access a single memory location, which would result in significant contention and poor performance. A better approach would be to split the array into chunks, let each thread compute part of the reduction and at the end have one thread do the final reduction in a sequential manner. This is a common and well studied approach in parallel computing. SYCL

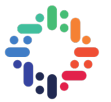

<span id="page-15-4"></span>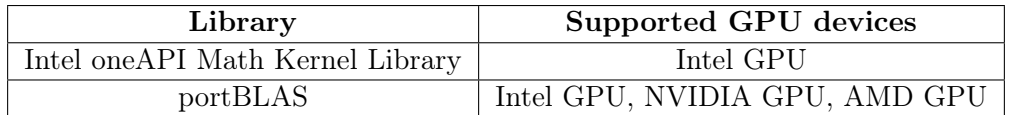

**Table 1:** BLAS Library and Supported GPU devices

2020 introduced reduction variables, so we no longer need to write code by hand to handle a parallel reduction; SYCL handles it for use transparently. We refer the reader to [\[12\]](#page-22-10) to learn more about this new feature.

#### 5. Kernel Fusion

For some subsequent operations, like clipping and activation, SOFIE C++ generated code used two subsequent loops. In our case, we fused the two subsequent loops into one kernel launch, potentially reducing execution time.

#### 6. Replacing Conditional Checks with Relational Functions

In GPUs, multiple work-items are packed into sub-groups. The work-items that belong to the same sub-group execute simultaneously on a SIMD processor. Given a SIMD width, maximizing SIMD lane utilization gives optimal instruction performance. If one or more lanes (work items) diverge, the thread executes both branch paths before the paths merge later, increasing the dynamic instruction count, which negatively affects performance and is widely known as branch divergence problem. To mitigate this problem, we replaced conditional checks with relational function wherever possible, to ensure that work-items do not execute different paths.

## <span id="page-15-0"></span>**4 EXTENDING GPU MODEL SUPPORT**

Although the initial target for our project was Intel GPUs with Intel oneAPI libraries, with minimal changes to our code, we can now support Intel, NVIDIA and AMD GPUs using portBLAS library for the BLAS routines. (see table [1\)](#page-15-4)

## <span id="page-15-1"></span>**5 BENCHMARKS**

### <span id="page-15-2"></span>**A. ROOTBENCH**

The ROOTBench repository contains a set of benchmarks based on gbenchmark micro benchmarking infrastructure built on top of ROOT. Their primary goal is to provide stable performance metrics which can be monitored over time. An extension for benchmarking SOFIE models is also available. There is a number of .onnx models for which the header files with the inference function are generated during building the ROOTBench project. Then, we can run the SOFIEInference executable to derive the execution time per event in ms for each model. Table [2](#page-16-0) provides a short description of each model. Visualizations for the more complex models are provided in [c..](#page-25-1)

We added a new file SOFIEGPUInference.cxx, which is the same as the SOFIEInference.cxx file, but instantiates the SYCL versions of the models. The results of all benchmarks are listed in [d..](#page-28-0) The device specifications are listed in [e..](#page-32-0)

### <span id="page-15-3"></span>**B. GPU BENCHMARKS**

We tested 3 different configurations: Intel GPU using MKL blas, Intel GPU using portBLAS and NVIDIA GPU using portBLAS. Figure [11](#page-17-0) shows the time per event in milliseconds for a representative sample of benchmarks for each of those configurations.

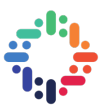

<span id="page-16-0"></span>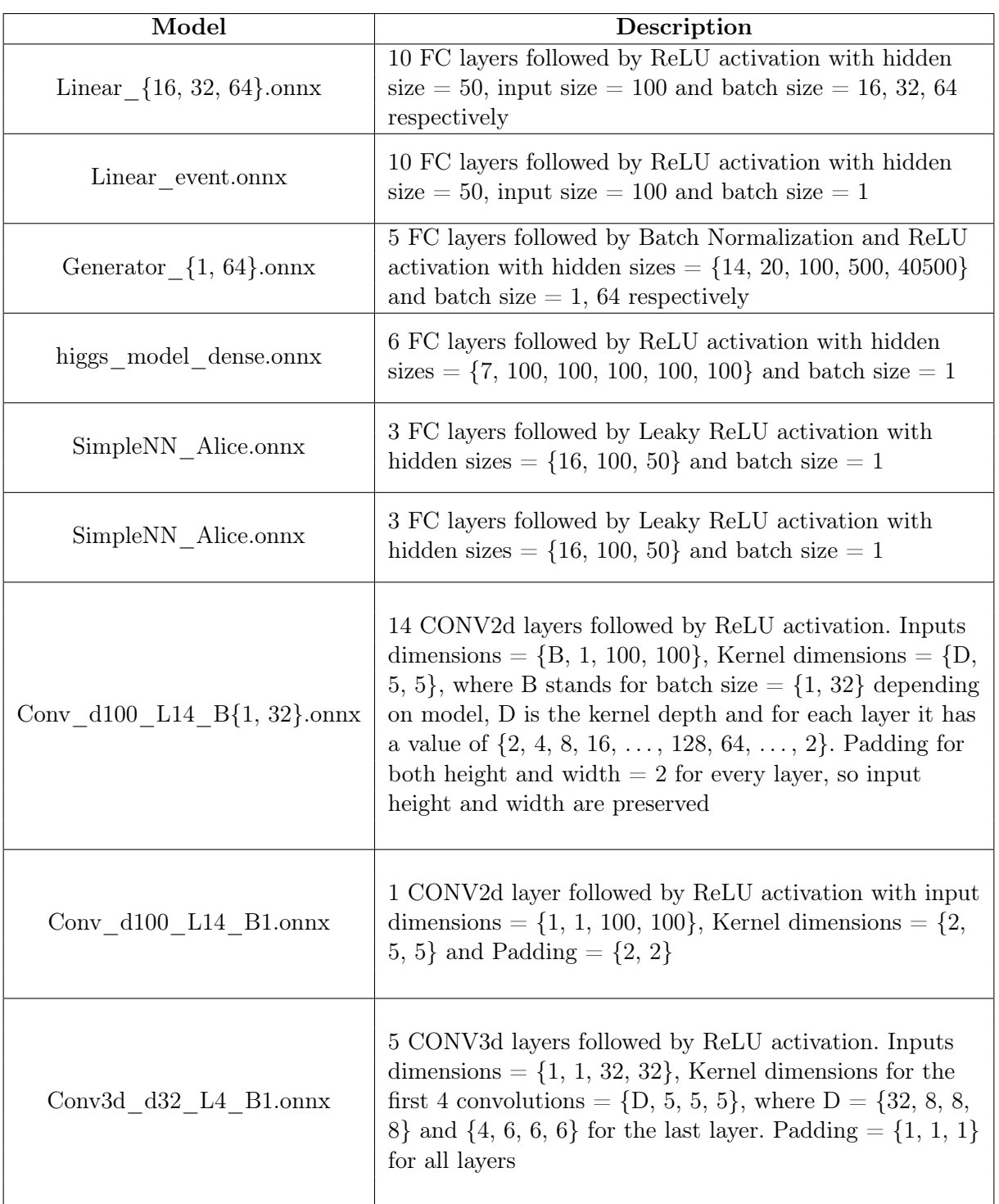

**Table 2:** Description of SOFIE ROOT benchmarks

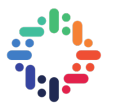

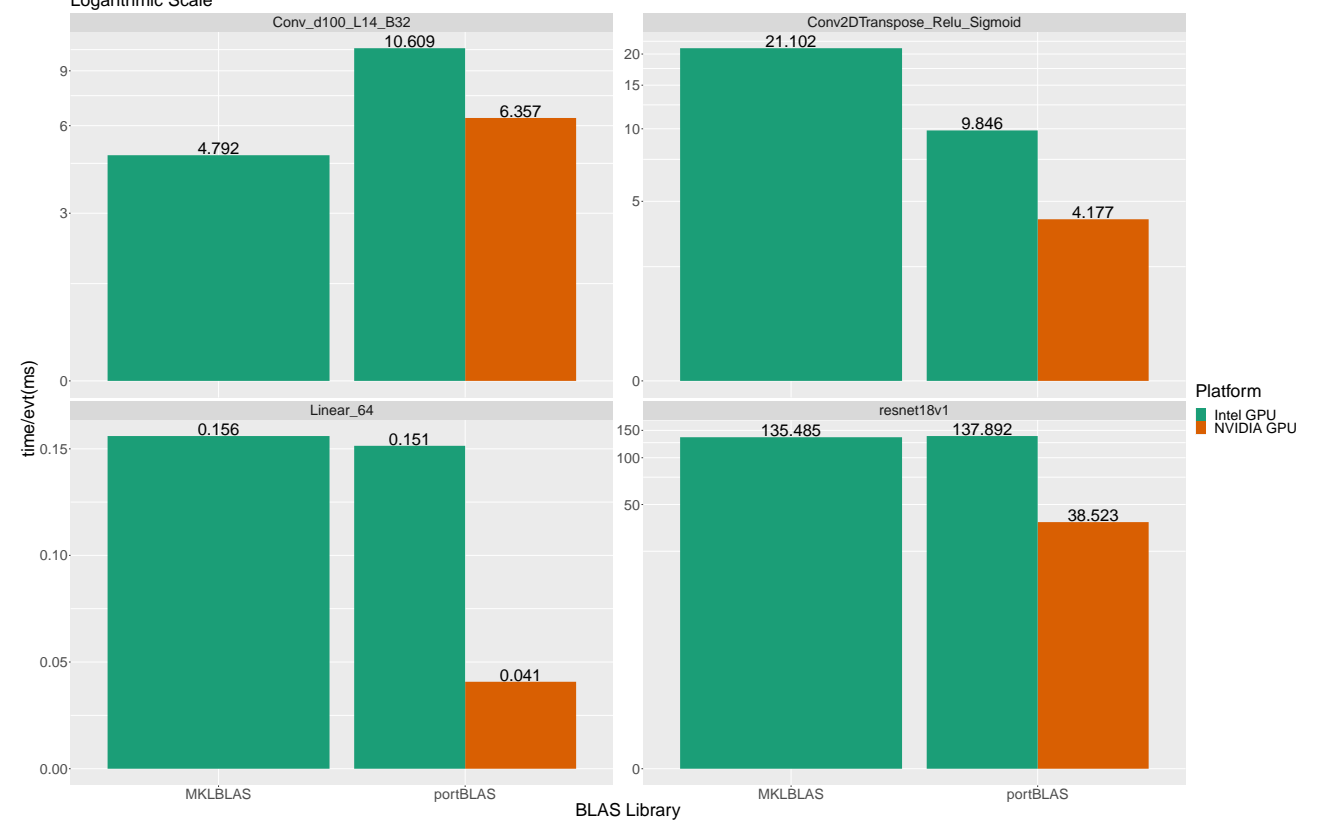

<span id="page-17-0"></span>Logarithmic Scale Time/event in ms for different benchmarks per platform and BLAS library

**Figure 11:** Time/event in ms for different benchmarks per GPU and BLAS library

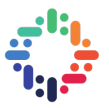

<span id="page-18-2"></span>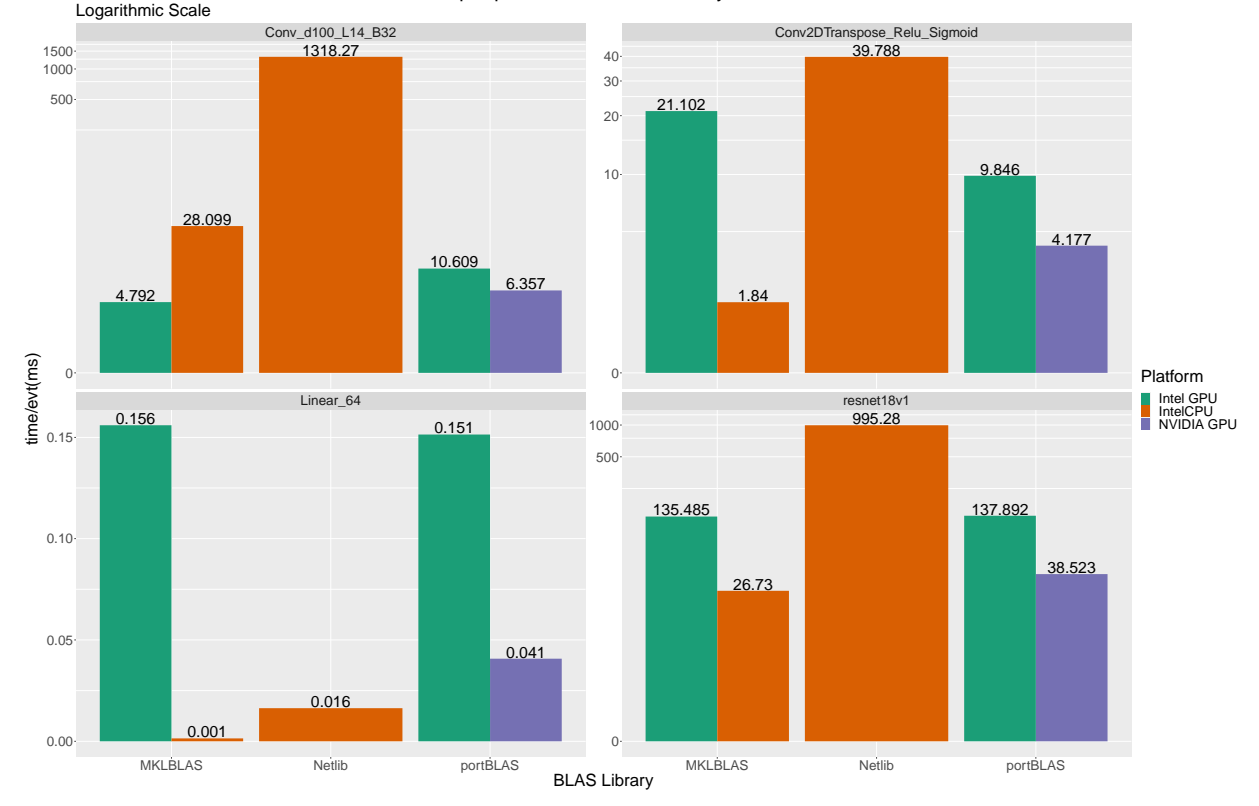

Time/event in ms for different benchmarks per platform and BLAS library

**Figure 12:** Time/event in ms for different benchmarks per platform and BLAS library

Since the Intel GPU and NVIDIA GPU are different devices with different specs (number of cores, memory bandwidth), there is no clear conclusion one could come to looking at the results. We could, however, say that the MKLBLAS library is better optimized compared to portBLAS, at least for Intel GPU devices. Even though at some cases, the performance with the portBLAS lib is better (Conv2DTranspose\_Relu\_Sigmoid and Linear\_64), those networks have a small number of neurons and less layers, so they don't make much use of the BLAS libraries anyways and, hence, we cannot judge the performance difference of the BLAS libraries on them.

#### <span id="page-18-0"></span>**C. CPU VS GPU BENCHMARKS**

For our next set of experiments, we compared our SOFIE SYCL implementation against the already existing SOFIE  $C_{++}$  Inference code, using both Netlib and MKLBLAS libraries (the version available for CPUs) on our available Intel CPU. From fig. [12,](#page-18-2) it is evident that for the convolutional models pictured and, in general, models with a lot of layers and computation, our SYCL GPU implementation is superior to the plain SOFIE  $C++$  code. Also, performance significantly improves using the MKLBLAS lib compared with the Netlib for BLAS on the CPU. Lastly, for small models, such as Linear\_64, GPU performance is much worse for all GPU configurations, which hints at the fact that the model is not large enough to take advantage of the GPU resources and that the overhead induced by data transfers cannot be compensated for by the computational power of the GPU.

#### <span id="page-18-1"></span>**D. ONNXRUNTIME CPU BENCHMARKS**

ONNX also comes with its own runtime inference and training environment, called ONNXRUN-TIME[\[4\]](#page-22-11), which is well optimized for a number of different platforms, also called execution providers in ONNXRUNTIME terms. For our execution provider, we chose the Intel CPU we had at our disposal.

<span id="page-19-1"></span>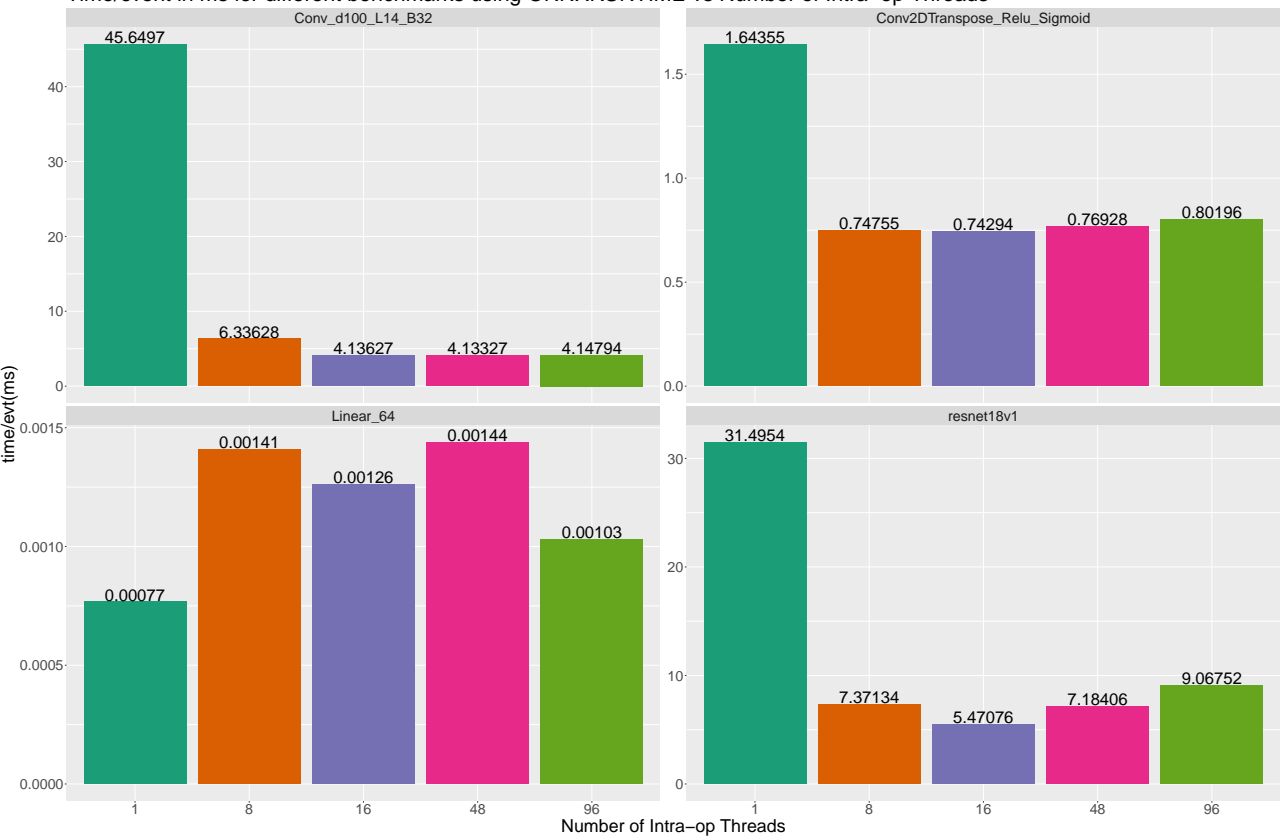

#### Time/event in ms for different benchmarks using ONNXRUNTIME vs Number of Intra−op Threads

**Figure 13:** Time/event in ms using ONNXRUNTIME vs Number of intra-op threads

ONNXRUNTIME with a CPU provider can be configured to run with more that 1 threads. There is an option to increase the number of intra-op and inter-op threads. The intra-op threads are used to parallelize computation inside each operator and the inter-op threads are used for parallelism between operators. In both cases, a thread per physical core up to the number of user-specified threads will be created. Since most of our benchmarks are strictly sequential and there is no inter-op parallelism (except for some layers of the resnet), we didn't experiment with the number of inter-op threads, only with the number of intra-op threads from 1 to the maximum number of threads (96 in our case). The results of our experiments are shown in fig. [13.](#page-19-1)

Typically, multiple threads work better than just one thread, but increasing them beyond a certain point creates contention if there is not enough work to be done in parallel. In general, for our setup, a number of 16 intra-op thread works well for most benchmarks. Only exception is the Linear 64 model. As established in the previous section, the model is not large enough to take advantage of all the resources of a parallel GPU device and when it comes to CPU thread parallelism, it is no exception. In fact, it is much slower when deployed with more than 1 thread. So, a model like Linear  $64$ , whose performance does not improve when running in parallel on a CPU, will probably be an unsuitable candidate for GPU offloading, as well.

#### <span id="page-19-0"></span>**E. COMPARISON BETWEEN INFERENCE ENGINES**

Figure [14](#page-20-2) gathers all results presented above in one plot, so it easy to compare between all the different inference engines. On average, every GPU implementation is faster than the SOFIE  $C++$  code on the Intel GPU using Netlib and in some cases faster than the same code when using the MKL BLAS libraries. Again, that is not the case for Linear  $64$ , where we can see that GPU devices perform very poorly. For Conv\_d100\_L14\_B32 the Intel GPU-MKLBLAS library configuration beats all the other

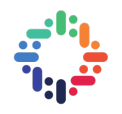

<span id="page-20-2"></span>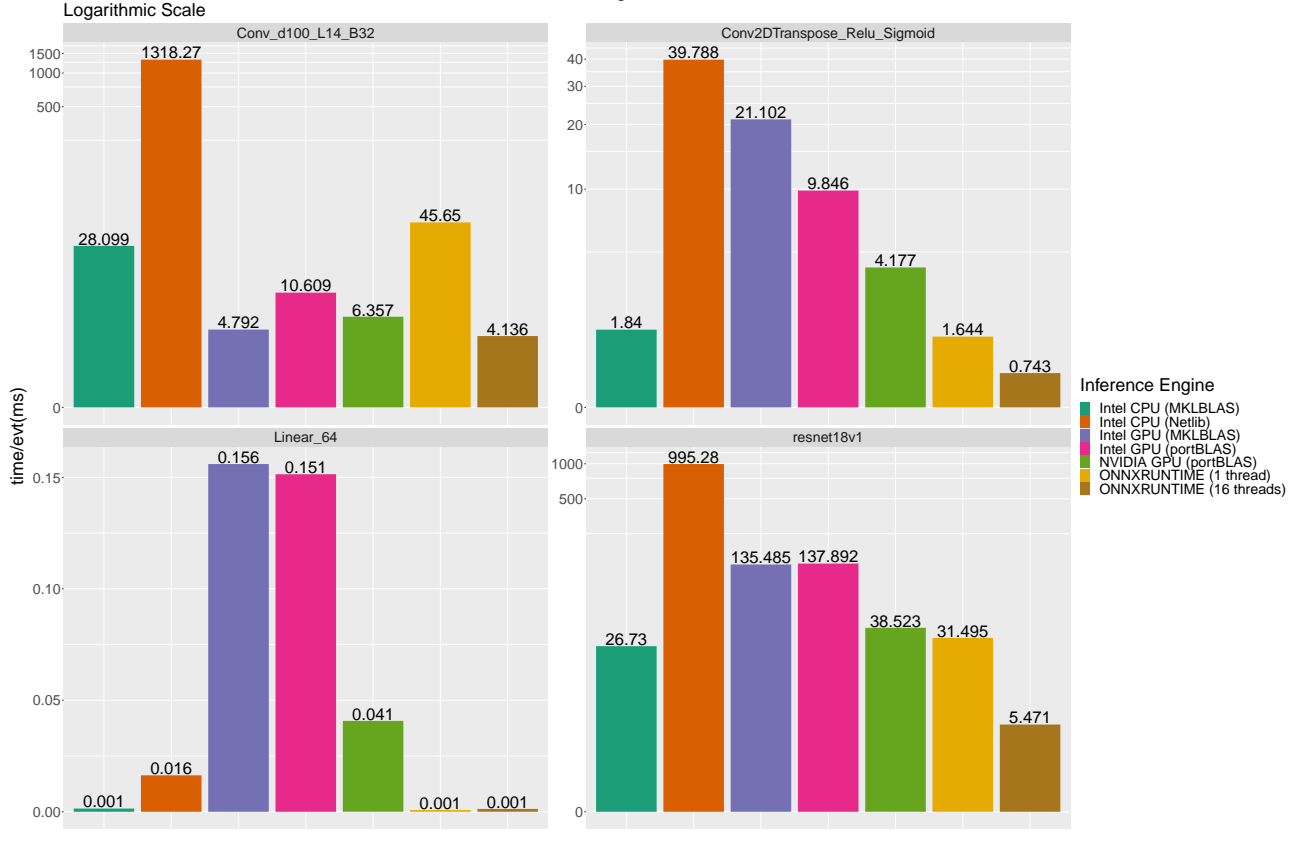

Time/event in ms for different benchmarks vs Inference Engine

**Figure 14:** Comparison between different inference engines

configurations apart from the highly optimized ONNXRuntime engine with multiple threads.

Since our work comes as an extension to the existing SOFIE code, a comparison between them is necessary. Figure [15](#page-21-2) shows the GPU speedup obtained from the (baseline) SOFIE  $C++$  code. Numbers lower than 1 indicate worse performance. In almost all cases, again, except from Linear  $64$ , GPU surpasses by far SOFIE  $C_{++}$  inference with Netlib and for large networks MKLBLAS. Keep in mind that SOFIE C++ inference uses only a single core and perhaps would benefit from exploiting parallelism (using OpenMP directives).

## <span id="page-20-0"></span>**6 CONTRIBUTIONS**

In this section, I will list some of the contributions I made to the public ROOT repository. At the time of writing this report, my pull requests have not been merged to the master branch, but work is currently being done to do so in the near future.

### <span id="page-20-1"></span>**A. TMVA-SOFIE**

My contribution to TMVA-SOFIE was three-fold. During my 2-month internship:

1. I added to SOFIE all the necessary functions needed to generate SYCL code in almost the exact same way that a user could generate  $C++$  code before. This involved implementing the GenerateGPU function of the RModel and the GenerateGPU function for each of the operators that were already supported by SYCL. As an extension, I also provide to the user the option to use multiple BLAS libraries that target different GPUs.

<span id="page-21-2"></span>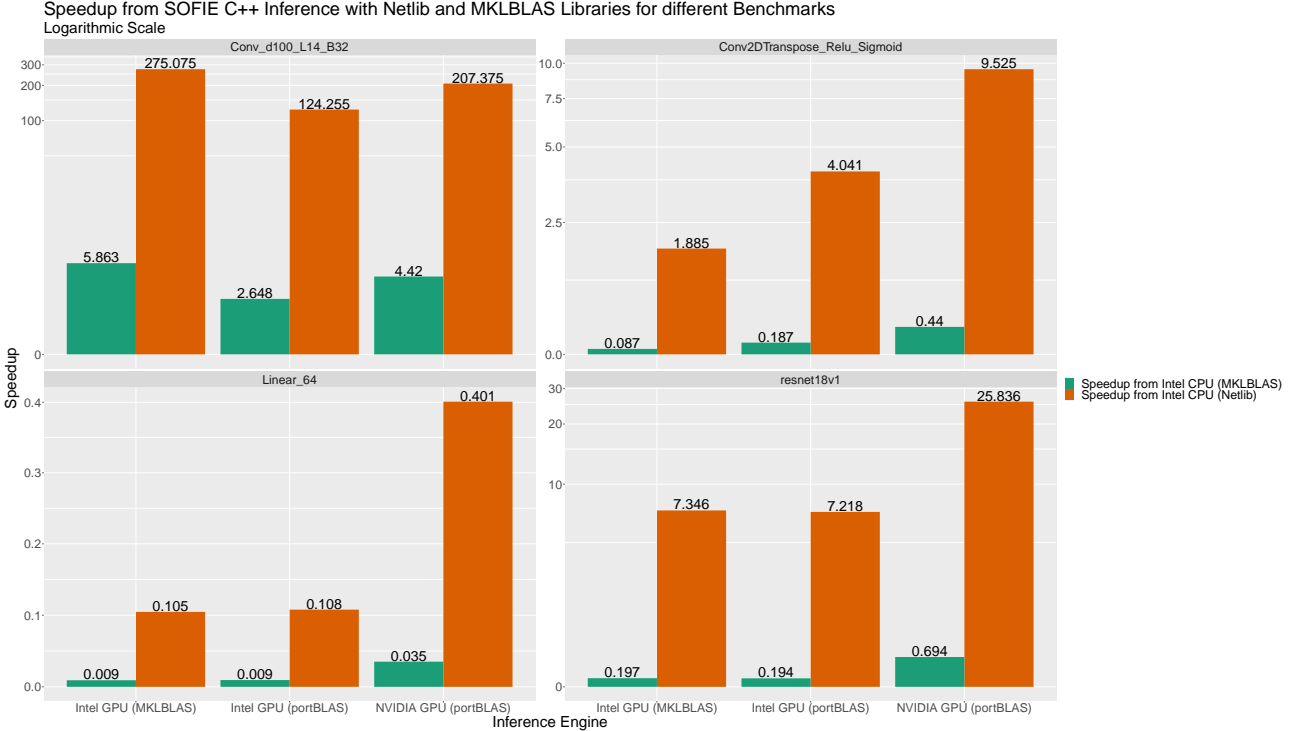

**Figure 15:** Speedup from existing SOFIE C++ Implementation

- 2. I added the implementation of the ConvTranspose3d Operator that was missing for both  $C++$ and SYCL code generation.
- 3. I added tests that verify that the results of both  $C++$  and SYCL SOFIE generated code are correct for the missing operators BatchNormalization, Transpose, Slice and ConvTranpose3d.

#### <span id="page-21-0"></span>**B. ROOTBENCH**

My contribution to ROOTBench was that, based on the existing SOFIE benchmarking template, I added one for GPU Benchmarking and setup the whole project to work with the new SOFIE functionality.

## <span id="page-21-1"></span>**7 FUTURE WORK**

This project is still in an experimental stage, and, as shown from the benchmarking section, there is definitely room for optimization. Some of my proposed optimizations include:

- Batch Normalization Folding: A CONV/FC and a subsequent Batch Normalization layer could easily be merged into one layer by absorbing the BN parameters into the convolution/fullyconnected network weights/biases, which would only require some preprocessing during code generation.
- USM model: In our current implementation, the runtime is responsible for data transfers and kernel scheduling taking into account the hints we have provided with the buffer accessor modes. Perhaps using the USM model could yield a better performance, since we would have fine-grained control over data transfers and kernel execution and could take decisions that the runtime wouldn't.

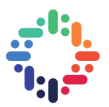

- IntelDNN libraries: In a next version of the project, someone could take advantage of the IntelDNN libraries, which are specialized for deep neural networks.
- Manual control of work-group size and number of work groups: Our implementation did not require work-item synchronization, so we didn't need to manually set the number of work groups and work-items per work group and just trusted the runtime to pick the optimal value. Potentially, manually setting the above parameters could lead to better performance.
- In-place operations instead of intermediate buffers SOFIE code uses intermediate buffers, when an operation (such as ReLU activation) could just be done in place, which unnecessarily wastes GPU memory.
- Loop Unrolling: Unrolling loops with pragmas or manually can limit the amount of controlinstructions and loop variable increments/decrements and allow the compiler to move operations around in an optimal way thus potentially yielding better performance.

## **REFERENCES**

- <span id="page-22-1"></span>[1] Sitong An et al. "SOFIE: C++ Code Generation for Fast Inference of Deep Learning Models in ROOT/TMVA". In: Journal of Physics: Conference Series 2438.1 (Feb. 2023), p. 012013. doi: [10 . 1088 / 1742 - 6596 / 2438 / 1 / 012013](https://doi.org/10.1088/1742-6596/2438/1/012013). url: [https : / / dx . doi . org / 10 . 1088 / 1742 -](https://dx.doi.org/10.1088/1742-6596/2438/1/012013) [6596/2438/1/012013](https://dx.doi.org/10.1088/1742-6596/2438/1/012013).
- <span id="page-22-0"></span>[2] I. Antcheva et al. "ROOT — A C++ framework for petabyte data storage, statistical analysis and visualization". In: Computer Physics Communications 182.6 (2011), pp. 1384–1385. issn: 0010-4655. DOI: https://doi.org/10.1016/j.cpc.2011.02.008. URL: https://www. [sciencedirect.com/science/article/pii/S0010465511000701](https://www.sciencedirect.com/science/article/pii/S0010465511000701).
- <span id="page-22-3"></span>[3] Junjie Bai, Fang Lu, Ke Zhang, et al. ONNX: Open Neural Network Exchange. [https://github.](https://github.com/onnx/onnx) [com/onnx/onnx](https://github.com/onnx/onnx). 2019.
- <span id="page-22-11"></span>[4] ONNX Runtime developers. ONNX Runtime. <https://onnxruntime.ai/>. Version: x.y.z. 2021.
- <span id="page-22-8"></span>[5] Intel oneAPI GPU Optimization Guide. [https://www.intel.com/content/www/us/en/docs/](https://www.intel.com/content/www/us/en/docs/oneapi/optimization-guide-gpu/2023-0/overview.html) [oneapi/optimization-guide-gpu/2023-0/overview.html](https://www.intel.com/content/www/us/en/docs/oneapi/optimization-guide-gpu/2023-0/overview.html).
- <span id="page-22-9"></span>[6] Intel oneAPI Math Kernel Library. [https : / / www . intel . com / content / www / us / en / docs /](https://www.intel.com/content/www/us/en/docs/onemkl/developer-reference-dpcpp/2023-1/introduction-to-the-intel-oneapi-math-kernel.html) [onemkl/developer-reference-dpcpp/2023-1/introduction-to-the-intel-oneapi-math](https://www.intel.com/content/www/us/en/docs/onemkl/developer-reference-dpcpp/2023-1/introduction-to-the-intel-oneapi-math-kernel.html)[kernel.html](https://www.intel.com/content/www/us/en/docs/onemkl/developer-reference-dpcpp/2023-1/introduction-to-the-intel-oneapi-math-kernel.html).
- <span id="page-22-7"></span>[7] Intel<sup>®</sup> oneAPI DPC++/C++ Compiler. [https://www.intel.com/content/www/us/en/docs/](https://www.intel.com/content/www/us/en/docs/dpcpp-cpp-compiler/developer-guide-reference/2023-2/overview.html) [dpcpp-cpp-compiler/developer-guide-reference/2023-2/overview.html](https://www.intel.com/content/www/us/en/docs/dpcpp-cpp-compiler/developer-guide-reference/2023-2/overview.html).
- <span id="page-22-5"></span>[8] Martín Abadi et al. TensorFlow: Large-Scale Machine Learning on Heterogeneous Systems. Software available from tensorflow.org. 2015. URL: <https://www.tensorflow.org/>.
- <span id="page-22-6"></span>[9] Netron: Visualizer for neural network, deep learning and machine learning models. [https://](https://www.lutzroeder.com/ai) [www.lutzroeder.com/ai](https://www.lutzroeder.com/ai).
- <span id="page-22-4"></span>[10] Adam Paszke et al. "PyTorch: An Imperative Style, High-Performance Deep Learning Library". In: Advances in Neural Information Processing Systems 32. Curran Associates, Inc., 2019, pp. 8024– 8035. URL: [http://papers.neurips.cc/paper/9015-pytorch-an-imperative-style-high](http://papers.neurips.cc/paper/9015-pytorch-an-imperative-style-high-performance-deep-learning-library.pdf)[performance-deep-learning-library.pdf](http://papers.neurips.cc/paper/9015-pytorch-an-imperative-style-high-performance-deep-learning-library.pdf).
- <span id="page-22-2"></span>[11] Ruyman Reyes et al. "Sycl 2020: More than meets the eye". In: Proceedings of the International Workshop on OpenCL. 2020, pp. 1–1.
- <span id="page-22-10"></span>[12] SYCL 2020 Specification (revision 7) - Reduction. [https : / / registry . khronos . org / SYCL /](https://registry.khronos.org/SYCL/specs/sycl-2020/html/sycl-2020.html##sec:reduction) [specs/sycl-2020/html/sycl-2020.html#sec:reduction](https://registry.khronos.org/SYCL/specs/sycl-2020/html/sycl-2020.html##sec:reduction).

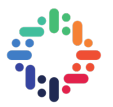

<span id="page-23-0"></span>[13] Jan Therhaag. "TMVA Toolkit for multivariate data analysis in ROOT". In: PoS ICHEP2010 (2010). Ed. by Bernard Pire et al., p. 510. DOI: [10.22323/1.120.0510](https://doi.org/10.22323/1.120.0510).

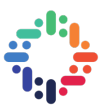

## <span id="page-24-0"></span>**8 APPENDIX**

#### <span id="page-24-1"></span>**A. USM SYCL MODEL**

The USM model allows a program to use  $C/C++$  pointers for memory access. There are three ways to allocate memory in SYCL:

- 1. Host: The data is allocated on the host machine and stays there the whole time, but can be accessed from the device remotely through PCIe. High data access cost from the device.
- 2. Device: The data is allocated on the device and can only be accessed by that device only. Explicit data transfers are needed for the data to be accessible on the host or other devices. Fastest choice for kernel execution.
- 3. Shared: The allocated data can be accessed from both the host and the device. The runtime decides when the data migrates between host and device. No explicit copy is needed for the host and device associated with that memory allocation.

An example of the SYCL application in [1](#page-9-0) in the USM model is shown below.

```
#include <iostream>
// 1. Include SYCL Header
#include <CL/sycl.hpp>
namespace sycl = cl::sycl;int main(int, char**) {
    // 2. Setup host storage
    std::vector<float> a = \{1.0, 2.0, 3.0, 4.0\};
    std::vector<float> b = \{0.0, 0.0, 0.0, 0.0\};
    auto length = a.size();
    // 3. Initialize device selector
    sycl::gpu_selector device_selector;
    // 4. Initialize queue
    sycl::queue q(device_selector);
    // 5. Setup device storage
    auto a_dev = cl::sycl::malloc_device<float>(length, q);
    auto b_dev = cl::sycl::malloc_device<float>(length, q);
    // 6. Transfer input data to device
    auto e1 = q.memcpy(b_dev, b, sizeof(float) * length);
    // 7. Execute Kernel
    auto e2 = q.parallel_for<class op>(sycl::range<1>(length), {e1}, [=] (sycl::id<1> id) {
        a_{acc}[id] = b_{acc}[id] * 2;});
    // 8. Transfer output data to device
    auto e3 = q.memcpy(a.data(), a_dev, sizeof(float)*length, e2);
```
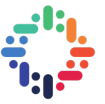

<span id="page-25-2"></span>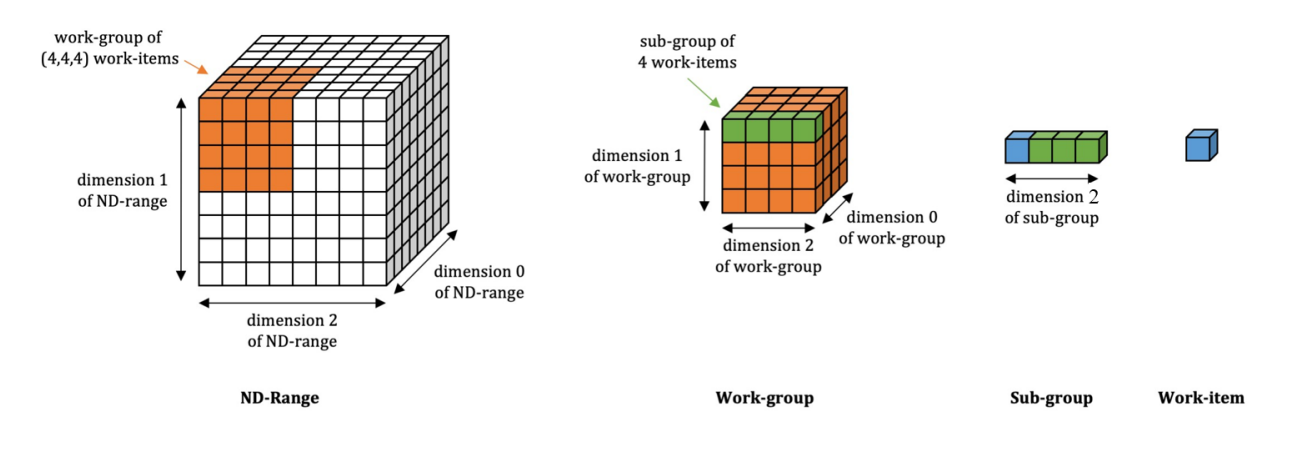

**Figure 16:** SYCL Thread execution model

```
// 9. Call wait on the last event to make sure the data has returned to the host
e3.wait();
```

```
return 0;
```
}

**Listing 5:** An example of a SYCL application (USM model)

We can see that for the USM model we have to explicitly specify where the data will be allocated. Here we chose to allocate the data on the device. We no longer declare buffers that handle data movement transparently. After that, we also need to transfer the input data to the device using the memcpy operation. To guarantee that our data will have been transferred before executing the kernel we use events. Every operation we submit to the queue (memcpy, kernel execution) returns an event object, which can be used for synchronization. For example, copying vector b to the device returns an event e1 that is then used in the dependency list of the kernel. This informs the runtime that event e1 has to be completed before the kernel is executed.

#### <span id="page-25-0"></span>**B. SYCL EXECUTION MODEL**

<span id="page-25-1"></span>In SYCL kernel functions are executed by work-items. A work-item can be thought of as a thread of execution that can run on any type of processing element (PE). Work-items are collected together in work-groups. SYCL kernel functions are invoked within an nd-range. An nd-range has a number of work-groups and subsequently a number of work-items. A sub-group represents a short range of consecutive work-items that are processed together as a SIMD vector of length 8, 16, 32. Both the ndrange and the work-groups can be 1, 2 or 3-dimensional, as shown in [16.](#page-25-2) SYCL provides synchronization mechanisms for the work-items in the same work-group, but not across the entire nd-range. If the user does not need to synchronize the threads, then instead of specifying an nd-range, where the work-group size must also be specified, they can just use range instead of an nd-range. The runtime will take care of picking the (perhaps) optimal work-group size and nd-range.

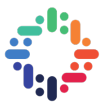

### **C. VISUALIZATIONS FOR ROOTBENCH BENCHMARKS**

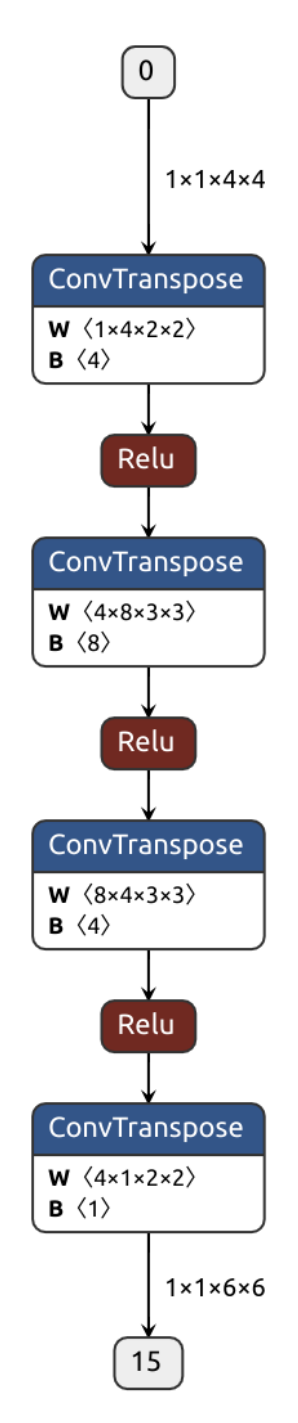

**Figure 17:** ConvTrans2dModel B1

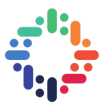

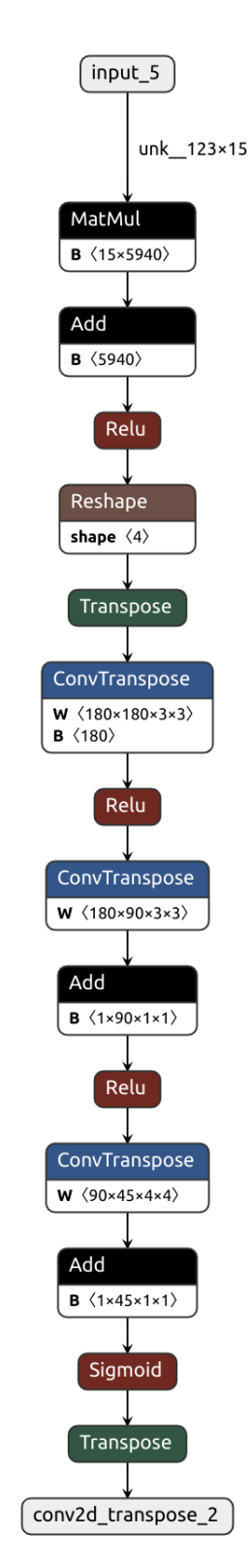

**Figure 18:** Conv2DTranspose\_Relu\_Sigmoid

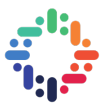

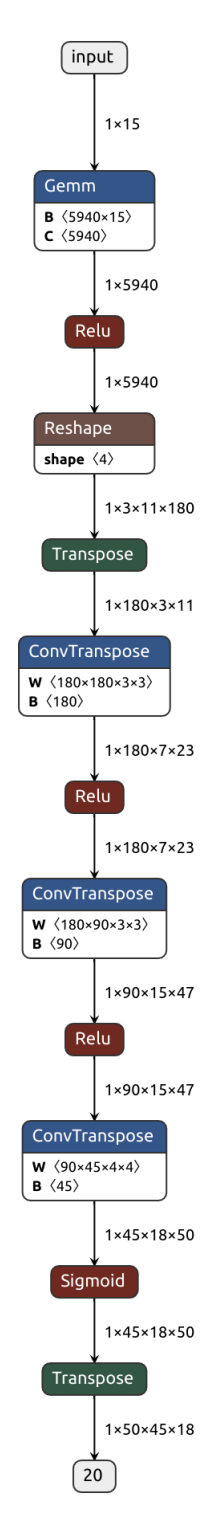

**Figure 19:** ConvTModel

## <span id="page-28-0"></span>**D. BENCHMARK RESULTS**

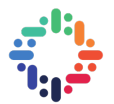

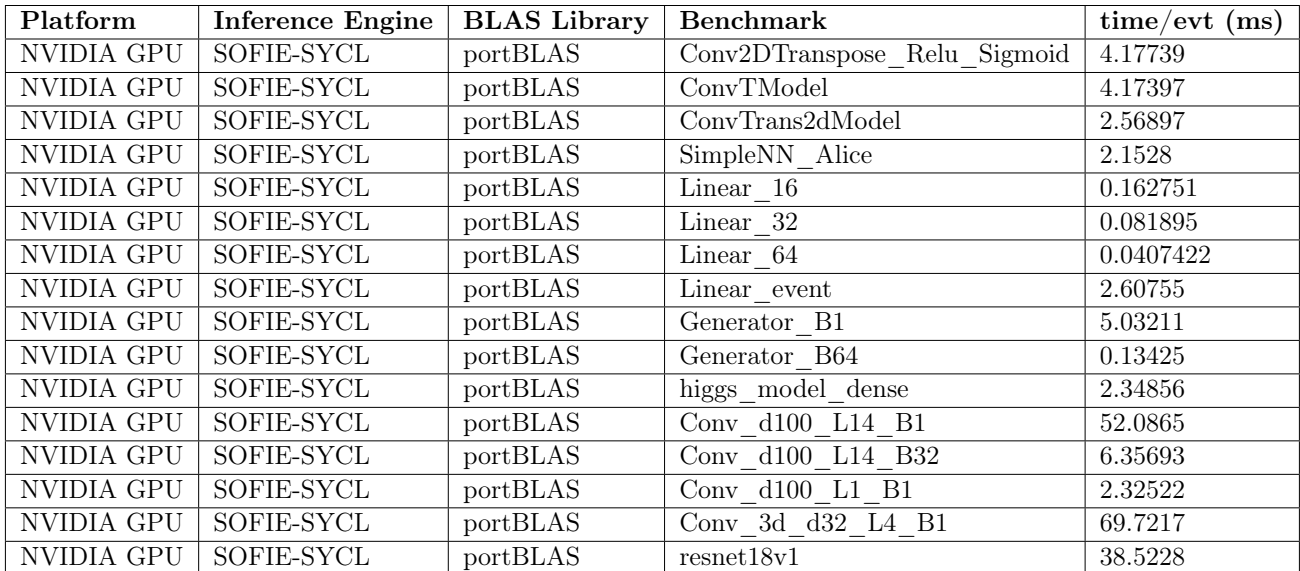

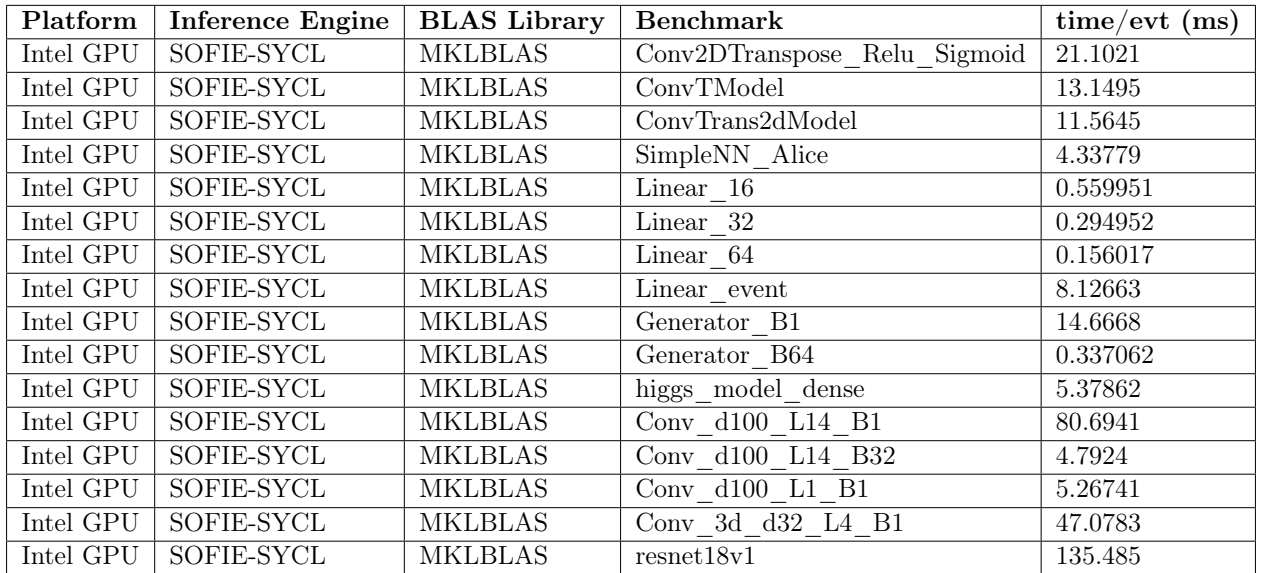

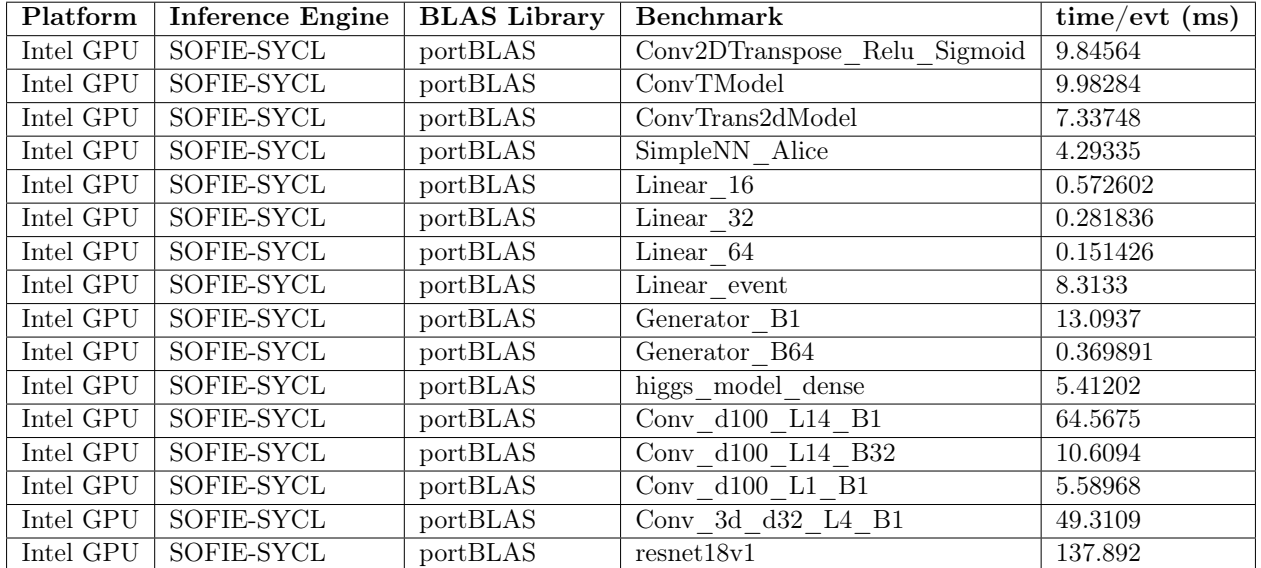

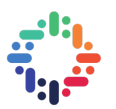

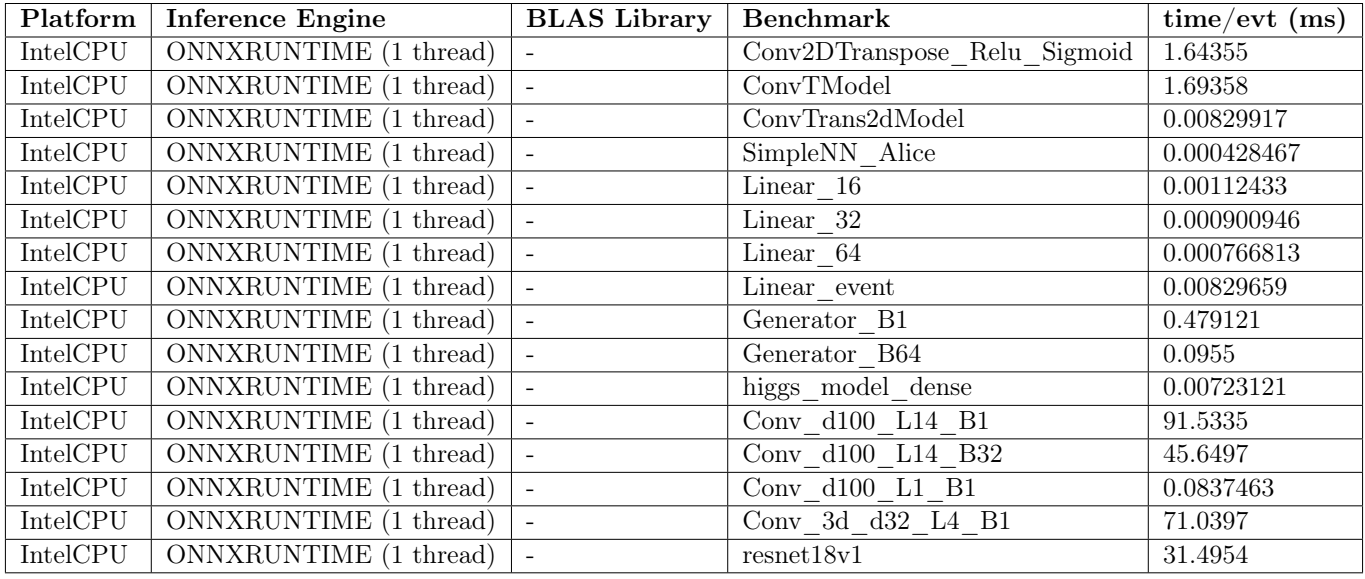

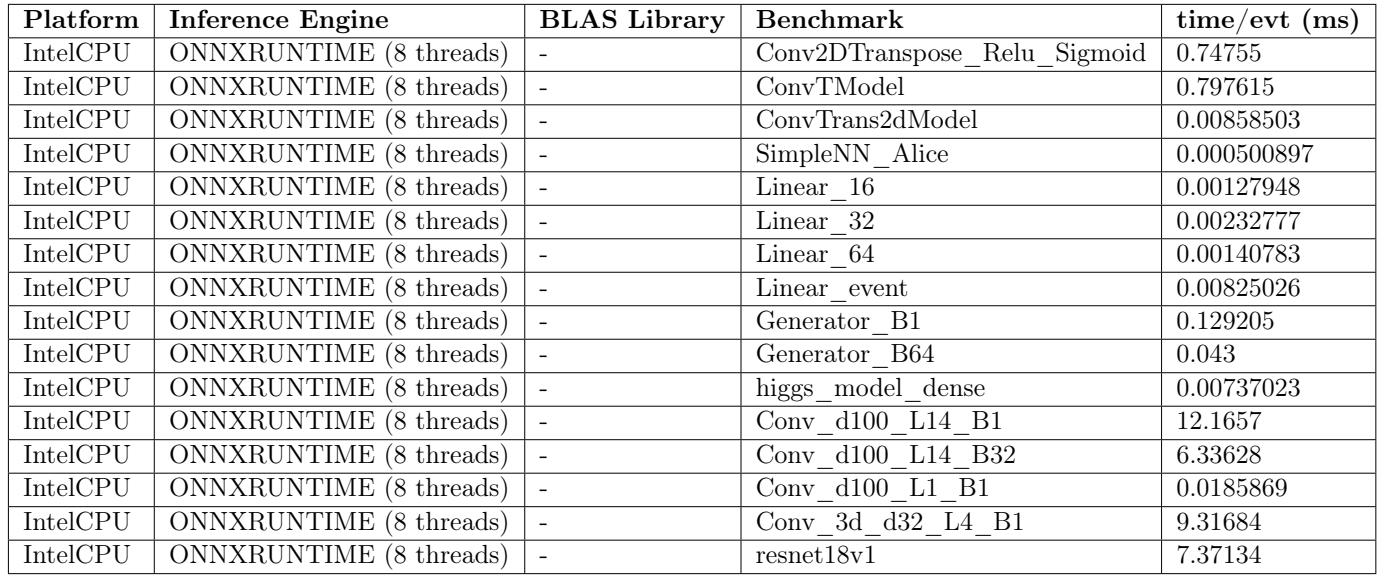

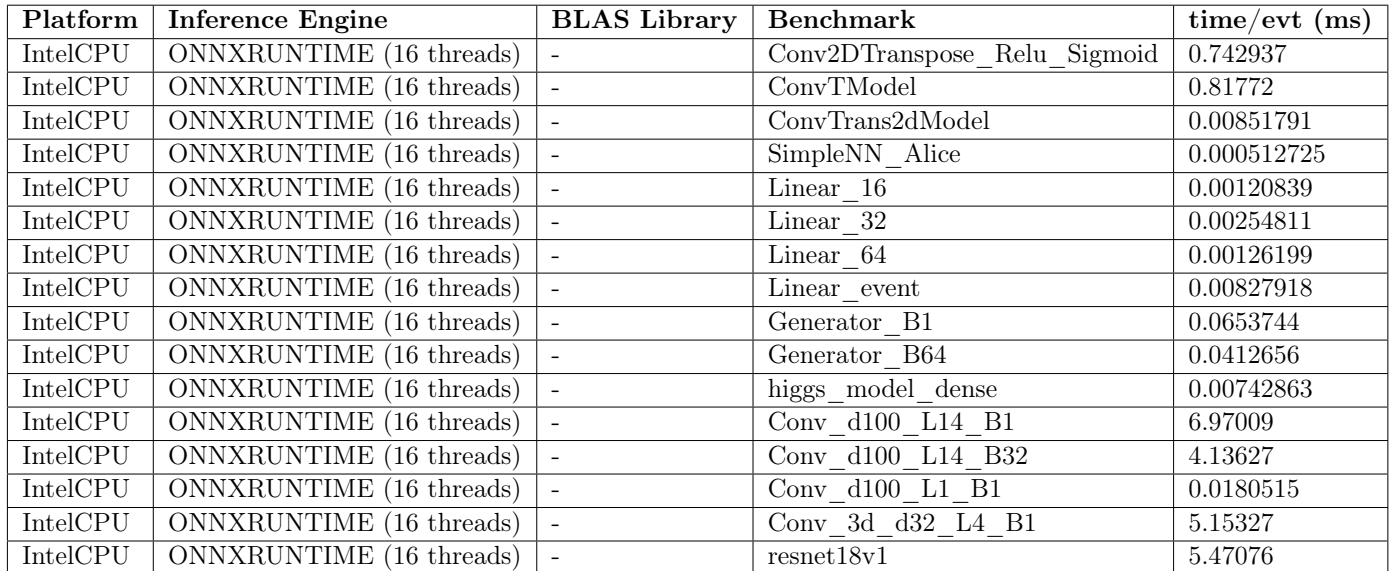

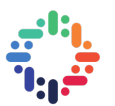

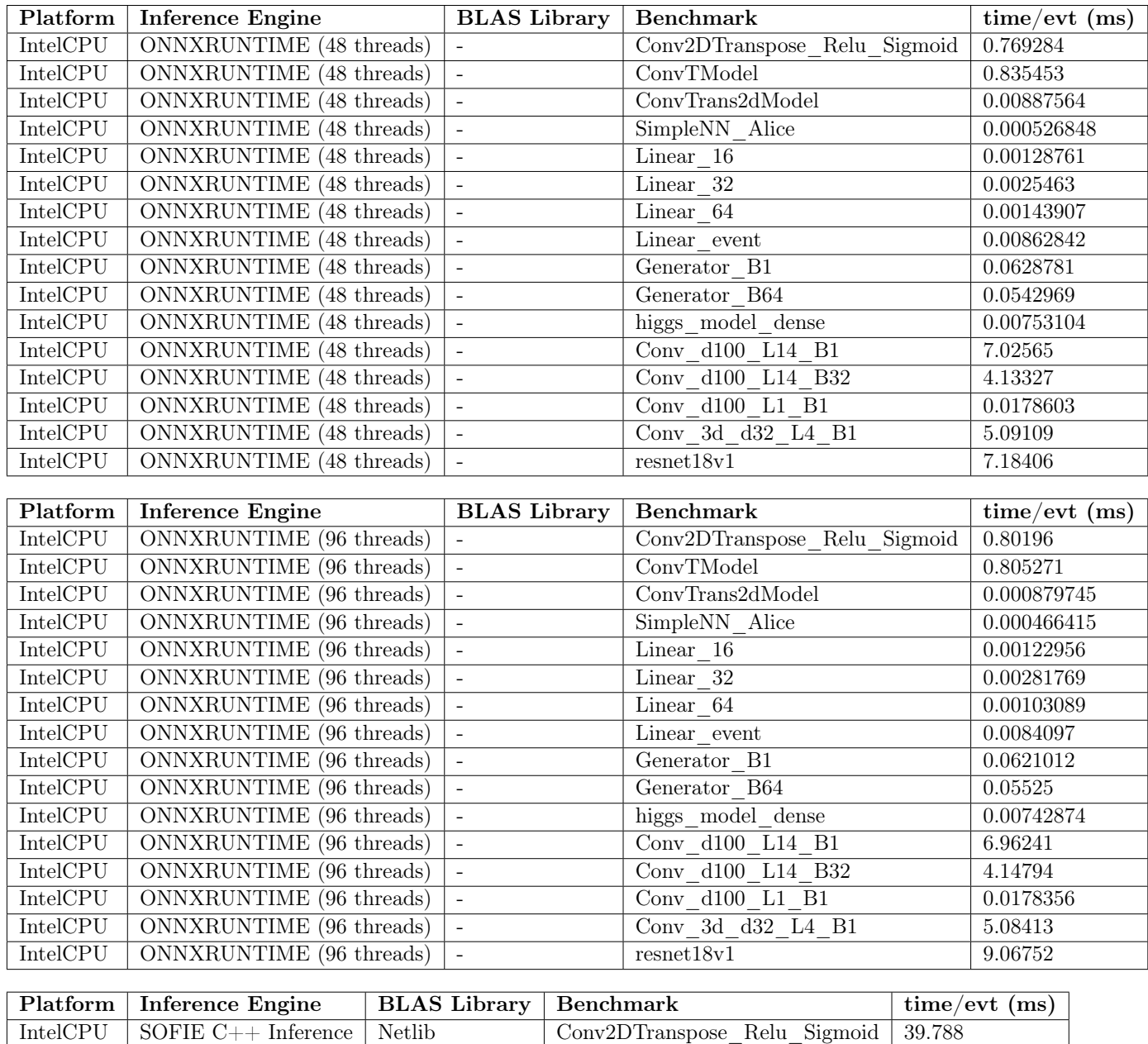

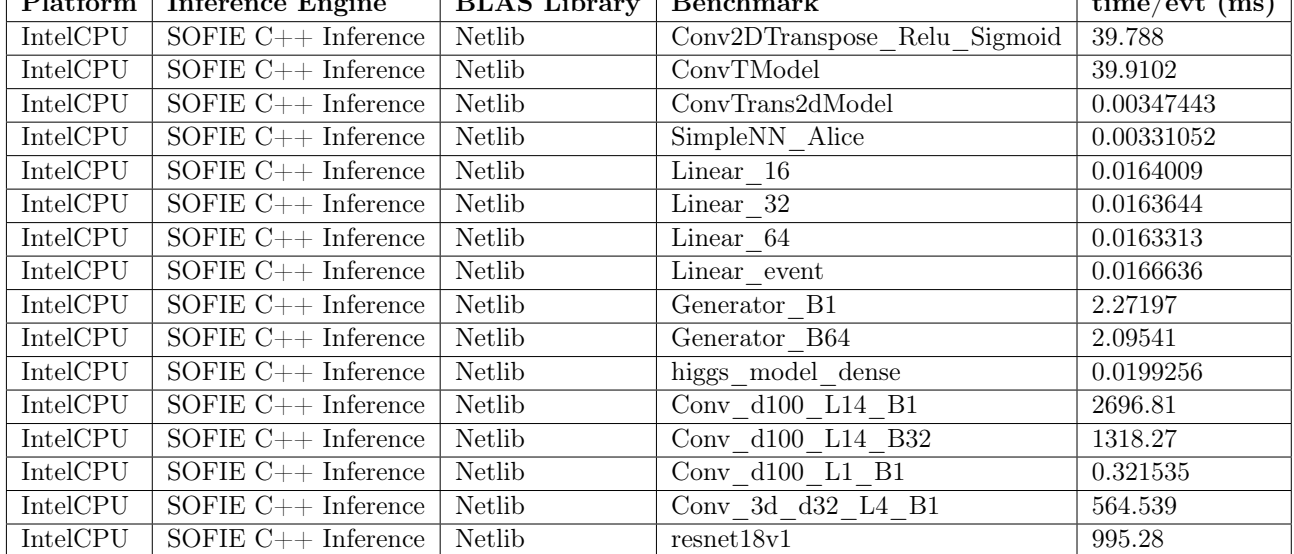

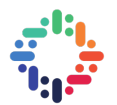

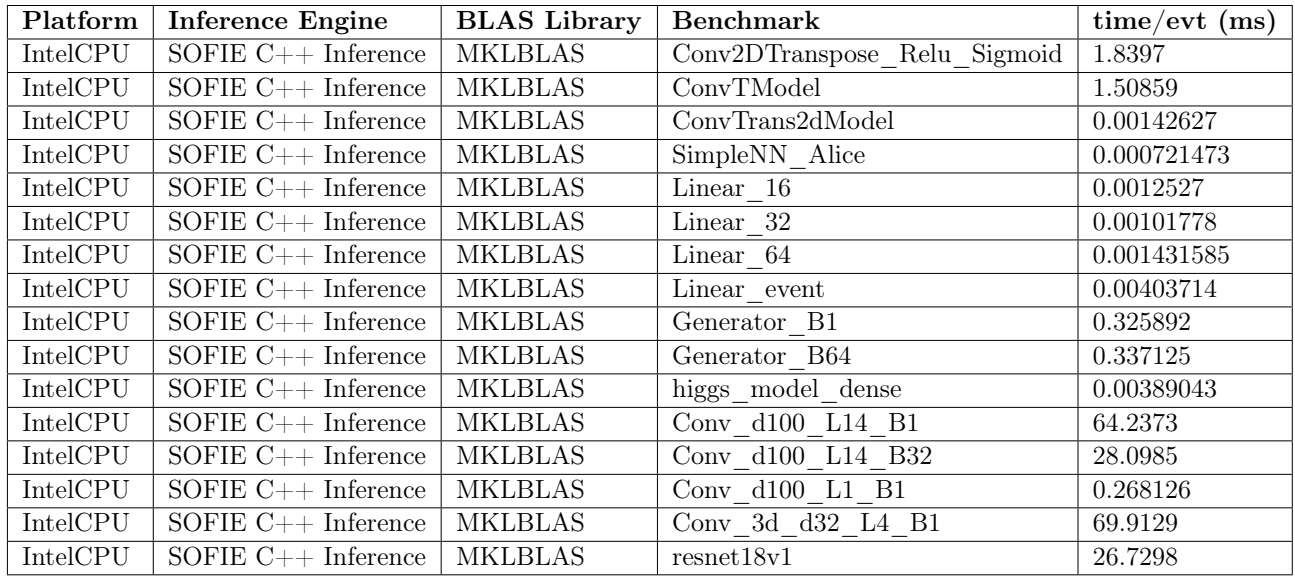

## <span id="page-32-0"></span>**E. DEVICE SPECIFICATIONS**

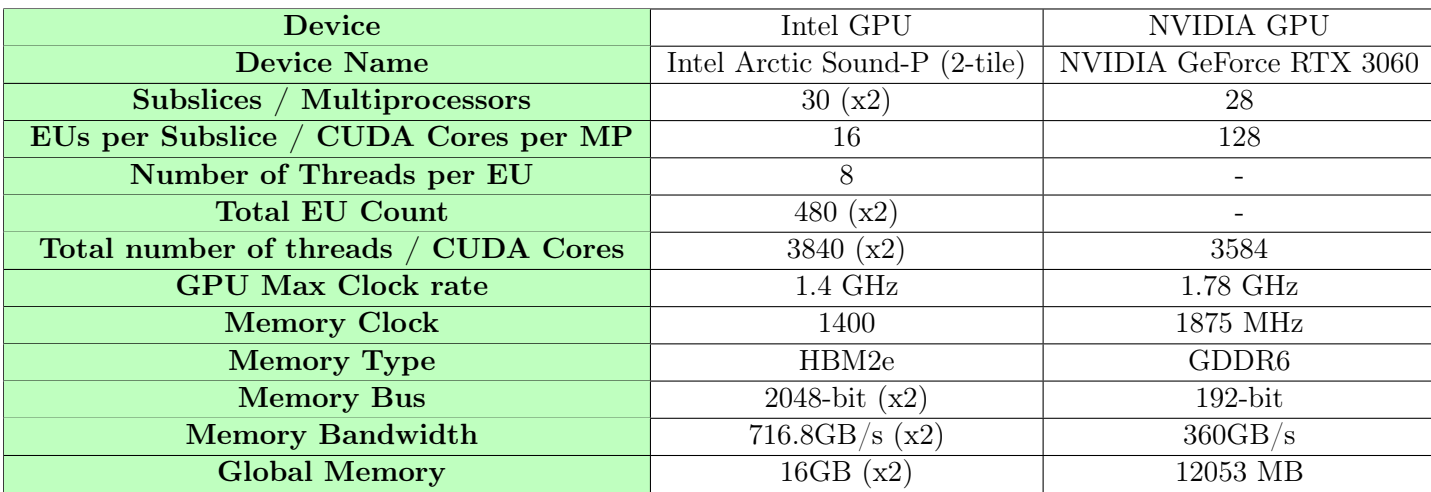

**Table 3:** NVIDIA and Intel GPU Specifications

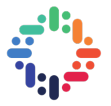

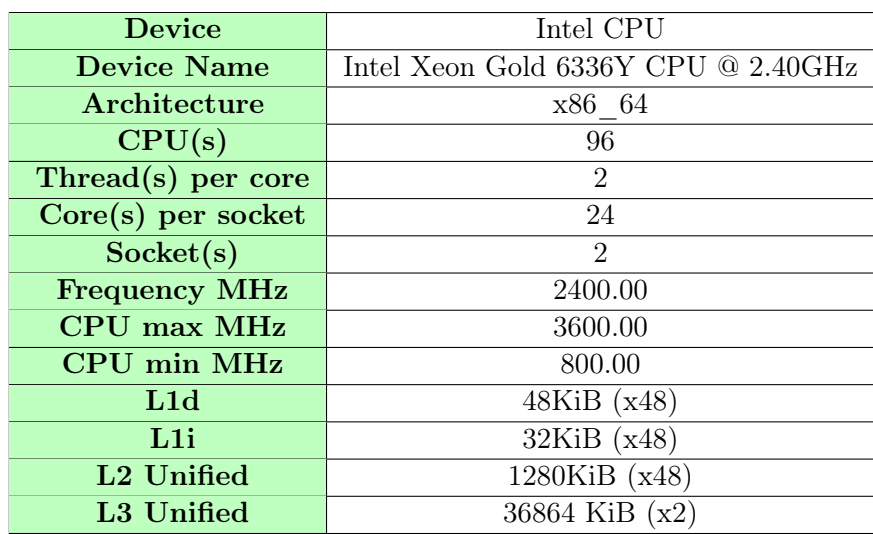

**Table 4:** Intel CPU Specifications